### HEINRICH·HERTZ·INSTITUT FüR SCHWINGUNGSFORSCHUNG BERLIN **CHARLOTTENBURG**

# Technischer Bericht Nr. 10

Das Restgrößenverfahren zur Berechnung von Biegeschwingungen von Stäben veränderlichen Querschnitts

> Prof. Dr. phil. P. MATTHIEU Stud.Ref. H. ZIMMERMANN Stud.rer.nat. H. SONNEK

> > 1 9 *5* 7

#### Technischer Bericht Nr. 10

# Das Restgrößenverfahren zur Berechnung von Biegeschwingungen von Stäben veränderlichen Querschnitts

#### Zusammenfassung

Es wird eine neue Methode entwickelt, um die Biegeschwingungen von Stäben veränderlichen Querschnitts zu berechnen. Dabei werden zunächst ebene Stabschwingungsprobleme vorausgesetzt. Diese Methode beruht auf dem sog. Restgrößenprinzip, das bei Drehschwingungen von Maschinenwellen mit so großem Erfolg angewandt wird (Berechnungsverfahren von Holzer~Tolle, Gümbel, Grammel wird (Berechnungsverfahren von Holzer-Tolle, Gümbel, Grammel<br>u.a.m.), aber bei Biegeschwingungen verschiedener wesentlicher Erweiterungen bedarf. Zur Integration der Schwingungsgleichungen wird das Verfahren von Adams-Störmer verwendet, was im Hinblick auf den symmetrischen Aufbau dieser Gleichungen nahe liegt.<br>Auf diese Weise ist es möglich, die Biegeeigenschwin-

gungen von Stäben veränderlichen Querschnitts einfach und genau zu berechnen. Ganz besonders eignet sich das Verfahren zur Verwendung von Rechenautomaten, indem es sich darum handelt, den-selben Rechnungsgang oftmals durchzuführen.

Praktisch ergeben sich viele Verwendungsmöglichkeiten der neuen Methode zur Berechnung von Schwingungen von Propellern, Dampfturbinenschaufeln, Trägern veränderlichen Querschnitts und ähnlichen technisch wichtigen Gebilden.

Heinrich-Hertz-Institut für Schwingungsforschung

Die Bearbeiter

Prof. Dr. phil. P. Matthieu

Stud.Ref. H. Zimmermann stud. rer. nat. H. Sonnek

Der Abteilungsleiter

. . /

gez.: P. Matthieu

gez.: Rothert

Der Institutsdirektor

.(,Prof. Dr. phil. P. Matthieu)

 $(Proof. Dr.-Ing. G. Rothert)$ 

Berlin-Charlottenburg, den 2. Mai 1957

#### Das Restgrößenverfahren zur Berechnung

von Biegeschwingungen von Stäben verän-

> derlichen Querschnitts sse====================

1. Einleitung und Vorbemerkungen. Unter den Schwingungsproblemen im Maschinenbau sind es vor allem zwei Problemkreise, die an Wichtigkeit alle anderen übertreffen. Der erste von ihnen behandelt die Drehschwingungen, der zweite die Biegeschwingungen irgendwelcher stabförmiger Maschinenteile. Physikalisch handelt es sich im ersten Falle um Drehschwingungen. im zweiten Falle um Biegeschwingungen eines im allgemeinen noch mit Einzelmassen verschenen Stabes.

Schwingungen der ersten Art treten fortwährend in sämtlichen Teilen des Maschinenbaus auf, insbesondere bei Textilmaschinen, elektrischen Maschinen aller Art, Wasser- und Dampfturbinen sowie ganz besonders im Kolbenmaschinenbau. Ebenso häufig sind jedoch die Schwingungen der zweiten Art, die Biegeschwingungen stabförmiger Maschinenteile. Probleme solcher Art treten beständig auf bei Turbomaschinen, im Schiffbau, bei Flugzeugen, in der Bautechnik u.s.w.

Was den ersten Problemkreis der Drehschwingungen anbelangt, so kann gesagt werden, daß er in den letzten Jahrzehnten abschließend behandelt worden ist. Der Wichtigkeit des Problems entsprechend sind eine ganze Reihe von Methoden ausgebildet worden, die heute allgemein bekannt sind<sup>1</sup>). Die meisten von ihnen beruhen auf dem sog. Restmomentenprinzip, das in sehr verschiedenen Formen im Gebrauch ist. Die wichtigsten dieser Methoden sind die von Holzer-Tolle, Gümbel und Grammel. Der Grundgedanke des Restmomentenprinzips besteht darin, daß man zur Berechnung der Dreheigenschwingungen einer Maschinenwelle nicht das auf Grund der Randbedingungen (diese bestehen darin, daß an den beiden Wellenenden kein Moment auftreten darf) sich

Klotter, Analyse der verschiedenen Verfahren zur Berechnung der Torsionsschwingungen von Maschinenwellen, Ingenieur Archiv,  $XVII$ . Band  $(1949)$ .

ergebende Eigenwertproblem betrachtet und ausgehend von diesem die Eigenfrequenzen bestimmt; vielmehr nimmt man die Schwingungsfrequenz w als gegeben an, wobei dann nur noch auf der einen Seite der Welle die Randbedingung erfüllt, also das Moment zum Verschwinden gebracht werden kann. Auf der anderen Seite tritt dagegen ein zur Aufrechterhaltung der Schwingung nötiges "Restmoment" auf, das sich zu einem gegebenen Wert der Schwingungsfrequenz w sehr leicht berechnen läßt. Trifft man verschiedene Annahmen für w. so kann man für jede von ihnen das zugehörige Restmoment berechnen und also das letztere als Funktion von w auftragen. Die Nullstellen dieser Kurve liefern dann die Eigenfrequenzen der Welle. Ausgehend von diesen ist es auch leicht, die zugehörigen Schwingungsformen zu bestimmen. Das Restmomentenprinzip stellt also eine allgemeine Methode dar, durch welche alle Drehschwingungsprobleme behandelt werden können.

- 2 -

Die Erfolge des Restmomentenverfahrens bei den Drehschwingungen haben schon frühzeitig zu Versuchen geführt, dieses auch auf Biegeschwingungen auszudehnen. Aber hier liegen die Verhältnisse von vornherein viel schwieriger. Im Gegensatz zu den Drehschwingungen hat man es bei den Biegeschwingungen nicht mehr mit endlich vielen Freiheitsgraden zu tun und kann höchstens einen Biegestab durch eine große Zahl von Einzelmassen approximieren. Ferner ist aber auch die Struktur des Problems eine ganz andere. An Stelle von zwei miteinander gekoppelten Größen bei den Drehschwingungen - dem Verdrehwinkel und dem Trosionsmoment - hat man bei den Biegeschwingungen deren vier, nämlich die Auslenkung, die Neigung, das Biegemoment und die Querkraft.

Im übrigen kann aber wieder das gleiche Prinzip wie bei den Drehschwingungen verwendet werden, daß man die Schwingungsfrequenz w schätzt und dafür auf die Erfüllung einer Randbedingung verzichtet. Dabei tritt den obigen Betrachtungen gemäß eine Reihe neuer Gesichtspunkte auf. Vor allem kann sich die genannte nicht zu erfüllende Randbedingung den jetzigen Verhältnissen gemäß auf vier Größen beziehen, nämlich auf die Auslenkung, die Neigung, das Biegemoment und die Querkraft.

Demgemäß tritt an Stelle des früheren Rest (torsions) momentes jetzt eine Restauslenkung, eine Restneigung, ein Rest(biege)moment oder eine Restquerkraft, allgemein eine Restgröße, daher der Name des Verfahrens.

Trotz dieser Unterschiede besteht jedoch eine sehr weitgehende Parallelität, und das hier zu entwickelnde Restgrößenverfahren kann als direkte Verallgemeinerung des Restmomentenverfahrens bei den Drehschwingungen von Maschinenwellen angesehen werden. Es können damit alle Biegeeigenschwingungen von Stäben (naturgemäß gibt es dabei sehr viel mehr Möglichkeiten als bei den Drehschwingungen) einheitlich und nach den gleichen Gesichtspunkten berechnet werden. Gerade in dieser völligen Einheitlichkeit und Allgemeinheit der Methoden (auch im Vergleich zu den Drehschwingungen) liegt einer der Hauptvorteile des Verfahrens bei der praktischen Anwendung. Auf Grund von einigen wenigen zentralen Gedankengängen ist es möglich, die beiden genannten Problemkreise der Drehschwingungen und der Biegeschwingungen numerisch in erschöpfender Weise zu behandeln.

Naturgemäß kann das oben dargelegte Restgrößenprinzip in sehr verschiedenen Formen und Varianten durchgeführt werden. Vor allem kann die Integration der Schwingungsgleichungen, die sich auf Grund der angenommenen w-Werte ergeben, auf sehr verschiedene Weise erfolgen. Z. B. kann man, ähnlich wie es Myklestad<sup>2)</sup> für kritische Drehzahlen vorschlägt, auch einen transversal schwingenden Stab durch eine Anzahl von Einzelmassen ersetzen, die in entsprechender Weise elastisch gekoppelt sind. Dieses Verfahren hat aber große Nachteile. Erstens braucht es eine beträchtliche Arbeit, um die günstigste Aufteilung in Einzelmassen vorzunehmen. Zweitens ergeben sich auf diese Art, vor allem bei den Oberschwingungen, beträchtliche Ungenauigkeiten.

Aus diesen Gründen erscheint es viel vorteilhafter. von der ursprünglichen Schwingungsgleichung auszugehen und diese nach einem der bekannten numerischen Verfahren zu integrieren. Besonders naheliegend erscheint wegen des symmetrischen Baus der

 $3^{\circ}$ 

N. O. Myklestad, A new method of calculating natural modes of uncoupled bending vibration of airplane wings and other types of beams, Journal of the Aeronautical Sciences, April 1944.

Schwingungsgleichung das Verfahren von Adams-Störmer. Dieses wird im folgenden verwendet. Auch hierbei ergeben sich noch verschiedene Möglichkeiten und Varianten. Die Intervallänge, die Anzahl der zur Interpolation verwendeten Punkte, die Methode zur Berechnung der Anfangswerte u.a.m. können noch in verschiedener Weise gewählt werden, so daß sich das Verfahren weitgehend irgendwelchen Zwecken anpassen läßt.

 $4.1$ 

Hinweise auf die Anwendung des Restgrößenprinzips auf Biegeschwingungen finden sich in der Literatur verschiedentlich, vor allem schon bei Holzer. Eine systematische Durchführung scheint aber bis jetzt nicht gegeben worden zu sein. Es ist das Ziel der vorliegenden Arbeit, diese Lücke auszufüllen.

Zum Schluß sei noch besonders hervorgehoben, daß sich die hier entwickelten Methoden hervorragend eignen zur Verwendung von Rechenautomaten. Denn es handelt sich ja im wesentlichen darum, die Restgröße nach demselben Rechnungsgang für eine größere Anzahl von w-Werten zu berechnen. Vermittelst eines Rechenautomaten können also alle Eigenschwingungen von Stäben veränderlichen Querschnitts auf dem hier angegebenen Wege innerhalb kurzer Zeit berechnet werden.

## 2. Das Adams-Störmersche Verfahren für die Stabschwingungsgleichung.

Wie bereits in der Einleitung angedeutet, handelt es sich beim Adams-Störmerschen Verfahren<sup>3)</sup> im Gegensatz zu anderen Methoden, welche mechanische Näherungen mit nachfolgenden mathematisch exakten Durchrechnungen verwenden (z. B. Verfahren von Myklestad), um ein Näherungsverfahren der Praktischen Mathematik, bei dem von der mechanisch exakt gültigen Schwingungsgleichung ausgegangen wird und durch numerische Integration punktweise Näherungslösungen errechnet werden. Der Grundgedanke dieses Ver-

 $\mathfrak{Z}$ ) Fr. A. Willers, Methoden der praktischen Analysis, Verlag W. de Gruyter, 2. Aufl. Berlin 1950, S. 349.<br>R. Zurmühl, Praktische Mathematik für Ingenieure und

Physiker, Springerverlag Berlin-Göttingen-Heidelberg 1953,  $S_{\bullet}$ 361.

E. Kamke, Differentialgleichungen (Band I), Akademische Verlagsgesellschaft, 3. Aufl. Leipzig 1944, S. 151.<br>L. Collatz, Numerische Behandlung von Differentialgleichungen,

Springerverlag, 2. Aufl. Berlin-Göttingen-Heidelberg 1955, S. 79.

fahrens soll für den einfachsten Fall einer linearen Differentialgleichung

$$
y' = f(x, y)
$$

 $(1)$ 

kurz erläutert werden. Man teilt zunächst das Intervall (a, b), innerhalb dessen eine Lösung von (1) bei gegebener Anfangsbedingung  $y(x_0) = y_0$  gesucht ist, in eine Anzahl gleichlanger Teilintervalle, die von den Punkten a=x<sub>0</sub>, x<sub>1</sub>, ..., x<sub>n</sub>=b begrenzt sein mögen. Für die ersten k Punkte x, x, .... x<sub>k-1</sub> (wobei k=3, 4 oder mehr betragen kann, je nachdem, wie die zu lösende Gleichung beschaffen ist, die Intervallänge gewählt und die Genauigkeit gewünscht wird) seien auf irgendeine Weise die zugehörigen Funktionswerte  $y_o, y_1, \ldots, y_{k-1}$  der Lösung  $y(x)$ sowie die entsprechenden Werte f<sub>o</sub>, f<sub>1</sub>, ...., f<sub>k-1</sub>, wobei  $f_y = f(x_y, y_y)$  ist, möglichst genau bestimmt worden (über entsprechende Möglichkeiten gibt Abschnitt 3 Auskunft). Durch die Punkte  $(x_v, f_v)$  ( $v = 0, 1, \ldots, k-1$ ) legt man ein Polynom  $P_{k-1}^{I}(x)$  (k-1)-ter Ordnung und extrapoliert dieses und damit auch angenähert die Funktion  $f(x,y(x))$  bis zur Abszisse x=x<sub>k</sub>. Bedenkt man, daß die exakte Lösung der Differentialgleichung (1) für irgendeinen Wert x im Intervall  $\left\langle x_{k-1},x_{k}\right\rangle$ die Form

$$
y(x) = y_{k-1} + \int_{x_{k-1}}^{x} f(x, y(x)) dx
$$
 (2)

hat, so kann man eine erste Näherungslösung für y(x) im Punkt  $x=x_k$  angeben, wenn man an Stelle des Integranden  $f(x,y(x))$ das Näherungspolynom  $P_{k-1}^{L}(x)$  benutzt und die Integration über das Intervall $\langle x_{k-1}, x_k \rangle$  ausführt. Man erhält dann den Ausdruck

$$
y^{T}(x_{1r}) = y_{k}^{T} = y_{k-1} + \int_{x_{k-1}}^{x_{k}} P_{k-1}^{T}(x) dx
$$
 (3)

Der Wert  $y_k^L$  kann nun durch Iteration weiter verbessert werden.

 $-5 -$ 

Ist dann  $y_k$  der sich am Ende ergebende Wert, so wiederholt man das mit den Punkten  $(x_{\nu},f_{\nu})$   $(\nu=0,1,\ldots,k-1)$  begonnene Verfahren, um  $y(x_{k+1}-y_{k+1}$  zu berechnen, nur daß man das Extrapolationspolynom  $P_{k-1}^{I,I}$  (x) (k-1)-ter Ordnung jetzt durch die Punkte (x,,f,) **(v** =1 ,2, .•••. ,k) legt. So kann man durch wiederholte Extrapolation und nachfolgende iterative Verbesserung gute Näherungswerte  $y(x, y) = y_y$  für alle weiteren Punkte  $x_{k+1}, \ldots, x_n$  berechnen.

Bevor wir uns der numerischen Lösung der Stabschwingungsgleichung mit Hilfe des Adams-Störmarschen Verfahrens zuwenden, soll kurz noch auf die Schwingungsgleichung selbst und die Definitionen der darin auftretenden Größen eingegangen werden. Wir betrachten dazu einen beliebigen, in einer Ebene schwingenden Balken (Abb. 1).

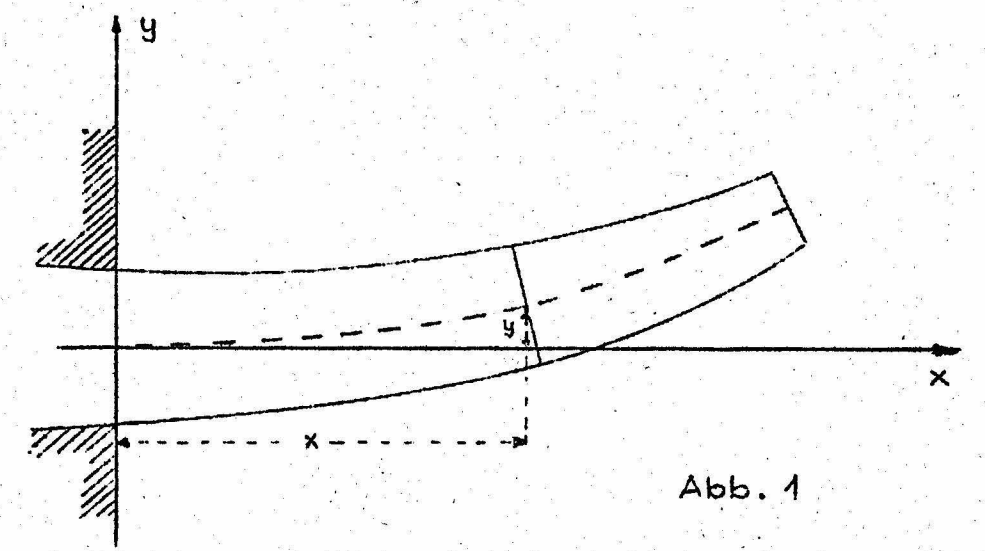

An einer beliebigen Stelle x ist dann die Auslenkung des Balkens zur Zeit t, wie aus Abb. 1 zu ersehen ist,  $Y=Y(x,t)$  und die Neigung gegen die x-Achse Y'= $\frac{\partial Y}{\partial x}$ . Betrachtet man weiter einen gedachten Schnitt senkrecht zur Balkenachse an der Stelle x, so treten

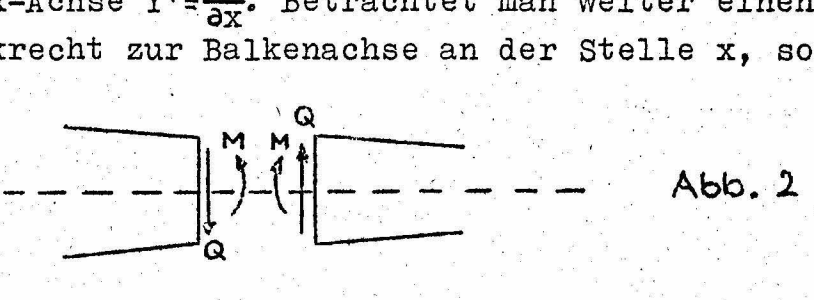

bekanntlich zwei weitere Größen, Biegemoment M(x) und Querkraft Q'(x), auf, deren Richtungssinn wir gemäß Abb. 2 festlegen wollen.

 $-6 - 0$ 

Mit Hilfe dieser vier Größen Y, Y', M und Q ergibt sich aus den dynamischen Grundgleichungen

$$
\mathbf{r} \cdot \mathbf{F} \cdot \frac{\partial^2 \mathbf{Y}}{\partial t^2} = \frac{\partial \mathbf{Q}}{\partial x} \tag{4}
$$

und

$$
\frac{\partial \mathbf{M}}{\partial \mathbf{x}} = \mathbf{Q} \tag{5}
$$

für ein Balkenelement und dem Elastizitätsgesetz für den gebogenen Balken:

$$
M = - E \cdot I \cdot \frac{\partial^2 Y}{\partial x^2}
$$
 (6)

die Differentialgleichung für die Schwingungen des homogenen Balkens:

$$
\frac{\partial^2}{\partial x^2} \left( \mathbb{E} \cdot \mathbb{I} \cdot \frac{\partial^2 \gamma}{\partial x^2} \right) = -g \cdot \mathbb{I} \frac{\partial^2 \gamma}{\partial t^2}
$$
 (7)

die mit dem Eigenschwingungsansatz

$$
Y(x,t) = y(x) \sin \omega t
$$
 (8)

übergeht in

$$
(\mathbf{E} \cdot \mathbf{I} \cdot \mathbf{y}^{\mathsf{H}})^{\mathsf{H}} = \omega^2 \cdot \mathbf{S} \cdot \mathbf{F} \cdot \mathbf{y}
$$
 (9)

wobei y nunmehr nur noch ortsabhängig ist. In diesen Gleichungen bezeichnen I=I(x) das äquatoriale Flächenträgheitsmoment, F=F(x) den Balkenquerschnitt an der Stelle x, w die Eigenfraquenz, e die Dichte und E den Elastizitätsmodul des homogen gedachten Balkens.

Bei der Anwendung des Adams-Störmerschen Verfahrens auf die Balkenschwingungsgleichung geht man von Gl. (9) aus und zerlegt diese zunächst in ein System von 2 Differentialgleichungen 2. Ordnung:

$$
y'' = \frac{M}{E \cdot I}
$$
 (10)

Den Stab zerlegt man alsdann in n Intervalle von gleicher Lange h. Dabei soll das Intervall  $\langle x_{\lambda}, x_{\lambda+1} \rangle$  mit  $S_{\lambda+1}$  bezeichnet werden (vgl. Abb. 3).

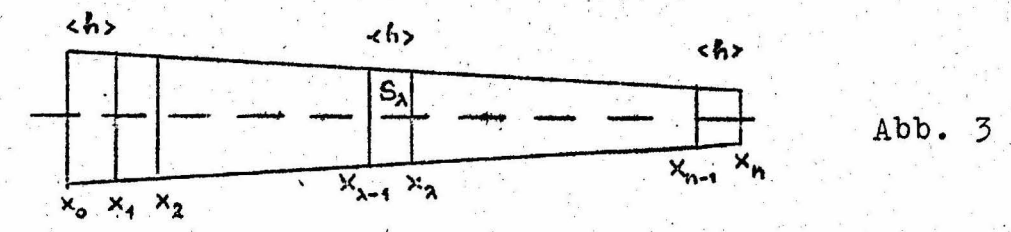

Durch formale Integration der Gleichungen (10) über das Intervall  $S_{\lambda+1}$  findet man, wenn man noch die Abkürzungen

$$
y(x_{\nu}) = y_{\nu}
$$
  
\n
$$
y'(x_{\nu}) = y_{\nu}
$$
  
\n
$$
y'(x_{\nu}) = y_{\nu}
$$
  
\n
$$
y'(x_{\nu}) = y_{\nu}
$$
  
\n
$$
y'(x_{\nu}) = y_{\nu}
$$
  
\n
$$
y'(x_{\nu}) = y_{\nu}
$$
  
\n
$$
y'(x_{\nu}) = y_{\nu}
$$
  
\n
$$
(11)
$$
  
\n
$$
\mathbb{F}(x_{\nu}) \cdot y(x_{\nu}) = (\mathbb{F} \cdot y)_{\nu}
$$
  
\n
$$
(11)
$$
  
\n
$$
\mathbb{F}(x_{\nu}) \cdot y(x_{\nu}) = (\mathbb{F} \cdot y)_{\nu}
$$
  
\n
$$
(11)
$$

einführt:

$$
y_{y+1} = y_y + \frac{1}{E} \int_{x_y}^{x_{y+1}} \frac{1}{1} dx
$$
  

$$
y_{y+1} = y_y + h \cdot y_y + \frac{1}{E} \int_{x_y}^{x_{y+1}} \int_{x_y}^{x} \frac{1}{1} dx dx dx
$$
  

$$
y_{y+1} = Q_y + w^2 \cdot g \cdot \int_{x_y}^{x_{y+1}} F \cdot y dx
$$
  

$$
x_y = x_y + 1
$$
  

$$
x_y = x_y + 1
$$
  

$$
x_y = x_y + 1
$$
  

$$
x_y = x_y + 1
$$
  

$$
x_y = x_y + 1
$$
  

$$
x_y = x_y + 1
$$
  

$$
x_y = x_y + 1
$$
  

$$
x_y = x_y + 1
$$
  

$$
x_y = x_y + 1
$$
  

$$
x_y = x_y + 1
$$
  

$$
x_y = x_y + 1
$$
  

$$
x_y = x_y + 1
$$
  

$$
x_y = x_y + 1
$$
  

$$
x_y = x_y + 1
$$
  

$$
x_y = x_y + 1
$$
  

$$
x_y = x_y + 1
$$
  

$$
x_y = x_y + 1
$$
  

$$
x_y = x_y + 1
$$
  

$$
x_y = x_y + 1
$$
  

$$
x_y = x_y + 1
$$
  

$$
x_y = x_y + 1
$$
  

$$
x_y = x_y + 1
$$
  

$$
x_y = x_y + 1
$$

 $(12)$ 

Die Funktionen  $M(x)$  und  $y(x)$  unter den Integralzeichen sind unbekannt. Kennt man jedoch die Funktionswerte von  $y(x)$  und  $M(x)$  an den Stellen  $x_{y}$ ,  $x_{y-1}$ , ...,  $x_{y-m}$ , so kann man die Integranden  $\frac{M}{T}$  und F.y mit Hilfe der Newtonschen Interpolationsformel für aufsteigende Differenzen aus den Werten für  $\frac{M}{T}$  und F.y an den Stellen  $x_1, x_{1-1}, \ldots, x_{n-m}$  in das Intervall  $S_{n+1}$ . extrapolieren. Im Folgenden soll m=3 gewählt werden. Man erhält dann:

$$
\frac{M}{T} = \left(\frac{M}{T}\right)_{y} + \frac{1}{H} \Delta \left(\frac{M}{T}\right)_{y} (x - x_{y}) + \frac{1}{2h^{2}} \Delta^{2} \left(\frac{M}{T}\right)_{y} (x - x_{y}) (x - x_{y-1}) + \frac{1}{6h^{2}} \Delta^{3} \left(\frac{M}{T}\right)_{y} (x - x_{y}) (x - x_{y-1}) (x - x_{y-2}) + \frac{1}{6h^{2}} \Delta^{3} \left(\frac{M}{T}\right)_{y} (x - x_{y}) (x - x_{y-1}) (x - x_{y-2}) + \frac{1}{6h^{2}} \Delta^{3} \left(F \cdot y \right)_{y} (x - x_{y}) (x - x_{y-1}) (x - x_{y-2}) + \frac{1}{6h^{2}} \Delta^{3} \left(F \cdot y \right)_{y} (x - x_{y}) (x - x_{y-1}) (x - x_{y-2}) \tag{13}
$$

Mit Hilfe der Substitution x-x<sub>v</sub>=t.h, x-x<sub>v-1</sub>=(t+1).h, ...u.s.w. ergibt sich daraus:

$$
\frac{M}{I} = \left(\frac{M}{I}\right)_{v} + \Delta\left(\frac{M}{I}\right)_{v} t + \frac{1}{2} \Delta^{2}\left(\frac{M}{I}\right)_{v} t (t+1) + \frac{1}{6} \Delta^{3}\left(\frac{M}{I}\right)_{v} t (t+1) (t+2)
$$
\n
$$
F \cdot y = (F \cdot y)_{v} + \Delta(F \cdot y)_{v} t + \frac{1}{2} \Delta^{2}(F \cdot y)_{v} t (t+1) + \frac{1}{6} \Delta^{3}(F \cdot y)_{v} t (t+1) (t+2)
$$
\n
$$
+ \frac{1}{6} \Delta^{3}(F \cdot y)_{v} t (t+1) (t+2)
$$
\n(14)

Die Größen  $\Delta$ ,  $\Delta^2$ ,  $\Delta^3$  kann man aus den folgenden Differenzenschemata errechnen:

$$
\begin{pmatrix}\n\underline{\mathbf{M}} \\
\underline{\mathbf{M}}\n\end{pmatrix}_{-3} = \Delta \begin{pmatrix}\n\underline{\mathbf{M}} \\
\underline{\mathbf{M}}\n\end{pmatrix}_{-2} \quad \Delta^2 \begin{pmatrix}\n\underline{\mathbf{M}} \\
\overline{\mathbf{I}}\n\end{pmatrix}_{-1} \qquad \Delta^3 \begin{pmatrix}\n\underline{\mathbf{M}} \\
\overline{\mathbf{I}}\n\end{pmatrix}_{\mathbf{J}}
$$
\n
$$
\begin{pmatrix}\n\underline{\mathbf{M}} \\
\overline{\mathbf{I}}\n\end{pmatrix}_{\mathbf{J}-1} = \Delta \begin{pmatrix}\n\underline{\mathbf{M}} \\
\overline{\mathbf{I}}\n\end{pmatrix}_{\mathbf{J}} \qquad \Delta^3 \begin{pmatrix}\n\underline{\mathbf{M}} \\
\overline{\mathbf{I}}\n\end{pmatrix}_{\mathbf{J}}
$$
\n
$$
\begin{pmatrix}\n\underline{\mathbf{M}} \\
\overline{\mathbf{I}}\n\end{pmatrix}_{\mathbf{J}} \qquad (15)
$$

und entsprechend

$$
(\mathbf{F} \cdot \mathbf{y})_{y=2}
$$
\n
$$
(\mathbf{F} \cdot \mathbf{y})_{y=2}
$$
\n
$$
(\mathbf{F} \cdot \mathbf{y})_{y=2}
$$
\n
$$
(\mathbf{F} \cdot \mathbf{y})_{y=1}
$$
\n
$$
(\mathbf{F} \cdot \mathbf{y})_{y=1}
$$
\n
$$
(\mathbf{F} \cdot \mathbf{y})_{y=1}
$$
\n
$$
(\mathbf{F} \cdot \mathbf{y})_{y=1}
$$
\n
$$
(\mathbf{F} \cdot \mathbf{y})_{y=1}
$$
\n
$$
(\mathbf{F} \cdot \mathbf{y})_{y=1}
$$
\n
$$
(\mathbf{F} \cdot \mathbf{y})_{y=1}
$$
\n
$$
(\mathbf{F} \cdot \mathbf{y})_{y=1}
$$
\n
$$
(\mathbf{F} \cdot \mathbf{y})_{y=1}
$$
\n
$$
(\mathbf{F} \cdot \mathbf{y})_{y=1}
$$
\n
$$
(\mathbf{F} \cdot \mathbf{y})_{y=1}
$$
\n
$$
(\mathbf{F} \cdot \mathbf{y})_{y=1}
$$
\n
$$
(\mathbf{F} \cdot \mathbf{y})_{y=1}
$$
\n
$$
(\mathbf{F} \cdot \mathbf{y})_{y=1}
$$
\n
$$
(\mathbf{F} \cdot \mathbf{y})_{y=1}
$$
\n
$$
(\mathbf{F} \cdot \mathbf{y})_{y=1}
$$
\n
$$
(\mathbf{F} \cdot \mathbf{y})_{y=1}
$$
\n
$$
(\mathbf{F} \cdot \mathbf{y})_{y=1}
$$
\n
$$
(\mathbf{F} \cdot \mathbf{y})_{y=1}
$$
\n
$$
(\mathbf{F} \cdot \mathbf{y})_{y=1}
$$
\n
$$
(\mathbf{F} \cdot \mathbf{y})_{y=1}
$$
\n
$$
(\mathbf{F} \cdot \mathbf{y})_{y=1}
$$
\n
$$
(\mathbf{F} \cdot \mathbf{y})_{y=1}
$$
\n
$$
(\mathbf{F} \cdot \mathbf{y})_{y=1}
$$
\n
$$
(\mathbf
$$

Setzt man für die Integranden in (12) die Ausdrücke (14) ein und führt die Integrationen durch, so erhält man für  $y_{q+1}$ ,  $y'_{y+1}$ ,  $M_{y+1}$ und  $Q_{\nu+1}$  folgende erste Näherungswerte, die mit  $y_{\nu+1}^{(1)}$ ,  $y_{\nu+1}^{(2)}$ ,  $y_{\nu+1}^{(3)}$ ,  $y_{\nu+1}^{(4)}$ ,  $y_{\nu+1}^{(4)}$ , und  $Q_{\nu+1}^{(4)}$  bezeichnet werden sollen:

$$
y_{y+1}^{(4)} = y_y' + \frac{h}{E} \Big( \Big( \frac{M}{I} \Big)_y + \frac{1}{2} \Delta \Big( \frac{M}{I} \Big)_y + \frac{5}{12} \Delta^2 \Big( \frac{M}{I} \Big)_y + \frac{3}{8} \Delta^3 \Big( \frac{M}{I} \Big)_x \Big)
$$
  
\n
$$
y_{y+1}^{(4)} = y_y + h \cdot y_y' + \frac{h^2}{E} \Big\{ \frac{1}{2} \Big( \frac{M}{I} \Big)_y + \frac{1}{6} \Delta \Big( \frac{M}{I} \Big)_y + \frac{1}{8} \Delta^2 \Big( \frac{M}{I} \Big)_y + \frac{19}{180} \Delta^3 \Big( \frac{M}{I} \Big)_y \Big\}
$$
  
\n
$$
Q_{y+1}^{(4)} = Q_y + \omega^2 \cdot g \cdot h \Big\{ (F \cdot y)_y' + \frac{1}{2} \Delta (F \cdot y)_y + \frac{1}{12} \Delta^2 (F \cdot y)_y + \frac{1}{12} \Delta^2 (F \cdot y)_y + \frac{1}{12} \Delta^2 (F \cdot y)_y + \frac{1}{12} \Delta^2 (F \cdot y)_y + \frac{1}{12} \Delta^2 (F \cdot y)_y + \frac{1}{180} \Delta^3 (F \cdot y)_y \Big\}
$$
  
\n
$$
M_{y+1} = M_y + h \cdot Q_y + \omega^2 \cdot g \cdot h^2 \Big\{ \frac{1}{2} (F \cdot y)_y + \frac{1}{6} \Delta (F \cdot y)_y + \frac{19}{180} \Delta^3 (F \cdot y)_y \Big\}
$$

Um die Formeln (17) anwenden zu können, braucht man die Auslenkungen, Neigungen, Momente und Querkräfte an den vier ersten Balkenpunkten  $x_0$ ,  $x_1$ ,  $x_2$ ,  $x_3$ . Wie man diese sogenannten Anfangswerte mit Hilfe von Potenzreihenansätzen oder anderen Methoden erhält, soll'in Abschnitt 3 gezeigt werden.

Die aus (17) erhaltenen Näherungswerte benutzt man weiter für eine iterative Verbesserung. Mit Hilfe der Werte  $\left(\frac{M}{\Gamma}\right)_{\nu+1}$ ,  $\left(\frac{M}{\Gamma}\right)_{\nu}$ ,  $\left(\frac{M}{\Gamma}\right)_{\nu-1}$ ,  $\left(\frac{M}{\Gamma}\right)_{\nu-2}$  und  $\left(\frac{N}{\Gamma}\right)_{\nu+1}$ ,  $\left(\frac{N}{\Gamma}\right)_{\nu}$ ,  $\left(\frac{N}{\Gamma}\right)_{\nu-1}$ ,  $\left(\frac{N}{\Gamma}\right)_{\nu-2}$ stellt man erneut analog zu (15) und (16) die Differenzenschemata auf und bildet mit den sich daraus ergebenden Größen  $\Delta$ ,  $\Delta^2$ ,  $\Delta^3$ 

analog zu den Gleichungen (13) die Newtonschen Interpolationspolynome. Diese gehen vermittelst der Substitution x-x<sub>0+1</sub>=(t-1).h,  $x-x_0 = t \cdot h$ ,  $x-x_{d-1} = (t+1) \cdot h$ , ...,  $u \cdot s \cdot w$ . Wher die Form:

$$
\frac{M}{T} = \left(\frac{M^{(1)}}{T}\right)_{\nu+1} + \Delta \left(\frac{M^{(1)}}{T}\right)_{\nu+1} (t-1) + \frac{1}{2} \Delta^2 \left(\frac{M^{(1)}}{T}\right)_{\nu+1} t (t-1) + \\ + \frac{1}{6} \Delta^3 \left(\frac{M^{(1)}}{T}\right)_{\nu+1} (t+1) t (t-1)
$$

 $\begin{bmatrix} (18) \\ + \end{bmatrix}$ 

$$
F \cdot y = (F \cdot y^{(4)})_{\nu+1} + \Delta (F \cdot y^{(4)})_{\nu+1} (t-1) + \frac{1}{2} \Delta^{2} (F \cdot y^{(4)})_{\nu+1} t (t-1) + \frac{1}{6} \Delta^{3} (F \cdot y^{(4)})_{\nu+1} (t+1) t (t-1)
$$

Setzt man (18) in (12) ein und führt wiederum die Integrationen zwischen x, und x<sub>1+1</sub> aus, so erhält man eine zweite Näherung fur  $y_{v+1}$ ,  $y'_{v+1}$ ,  $M_{v+1}$ ,  $Q_{v+1}$ , die mit  $y_{v+1}^{(2)}$ ,  $y_{v+1}^{(2)}$ ,  $M_{v+1}^{(2)}$ ,  $Q_{v+1}^{(2)}$ bezeichnet werden soll:

$$
y'_{\nu+1} = y'_{\nu} + \frac{h}{E} \Biggl\{ \Biggl( \frac{M}{L} \Biggr|_{\nu+1}^2 - \frac{1}{2} \Delta \Biggl( \frac{M}{L} \Biggr|_{\nu+1}^2 - \frac{1}{12} \Delta^2 \Biggl( \frac{M}{L} \Biggr|_{\nu+1}^2 \Biggr) - \frac{1}{24} \Delta^3 \Biggl( \frac{M}{L} \Biggr|_{\nu+1}^2 \Biggr\} - \frac{1}{24} \Delta^3 \Biggl( \frac{M}{L} \Biggr|_{\nu+1}^2 \Biggr) - \frac{1}{24} \Delta^3 \Biggl( \frac{M}{L} \Biggr|_{\nu+1}^2 \Biggr) - \frac{1}{24} \Delta^2 \Biggl( \frac{M}{L} \Biggr|_{\nu+1}^2 - \frac{1}{24} \Delta^2 \Biggl( \frac{M}{L} \Biggr|_{\nu+1}^2 - \frac{1}{24} \Delta^2 \Biggl( \frac{M}{L} \Biggr|_{\nu+1}^2 \Biggr) - \frac{7}{360} \Delta^3 \Biggl( \frac{M}{L} \Biggr|_{\nu+1}^2 \Biggr) - \frac{7}{360} \Delta^3 \Biggl( \frac{M}{L} \Biggr|_{\nu+1}^2 \Biggr) \Biggr\} \tag{19}
$$

$$
Q_{v+1}^{(2)} = Q_v + \omega^2 \cdot g \cdot h \left\{ (F \cdot y^{(i)})_{v+1} - \frac{1}{2} \Delta (F \cdot y^{(i)})_{v+1} - \frac{1}{24} \Delta^3 (F \cdot y^{(i)})_{v+1} \right\}
$$
  

$$
= \frac{1}{12} \Delta^2 (F \cdot y^{(i)})_{v+1} - \frac{1}{24} \Delta^3 (F \cdot y^{(i)})_{v+1}
$$
  

$$
M_{v+1}^{(2)} = M_v + h \cdot Q_v + \omega^2 \cdot g \cdot h^2 \left\{ \frac{1}{2} (F \cdot y^{(i)})_{v+1} - \frac{1}{3} \Delta (F \cdot y^{(i)})_{v+1} - \frac{1}{24} \Delta^2 (F \cdot y^{(i)})_{v+1} - \frac{7}{360} \Delta^3 (F \cdot y^{(i)})_{v+1} \right\}
$$

Indem man genau so vorgeht, wie dies bei der zweiten Näherung beschrieben wurde, findet man dritte und höhere Näherungen. Allgemein ergibt sich die c-te Näherung  $y_{\nu+1}^{(v)}, y_{\nu+1}^{(c)}$  $M_{v+1}^{(t)}$ ,  $Q_{v+1}^{(z)}$  analog zur zweiten in der Gestalt:

$$
y_{\nu+1}^{(c)} = y_{\nu}^+ + \frac{h}{E} \Biggl\{ \left( \frac{M}{L}^{(c-u)} \right)_{\nu+1} - \frac{1}{2} \Delta \left( \frac{M}{L}^{(c-u)} \right)_{\nu+1} - \frac{1}{2} \Delta^2 \left( \frac{M}{L}^{(c-u)} \right)_{\nu+1} - \frac{1}{24} \Delta^2 \left( \frac{M}{L}^{(c-u)} \right)_{\nu+1} \Biggr\}
$$
\n
$$
y_{\nu+1}^{(c)} = y_{\nu} + h \cdot y_{\nu}^+ + \frac{h^2}{E} \Biggl\{ \frac{1}{2} \Biggl( \frac{M}{L}^{(c-u)} \Biggr)_{\nu+1} - \frac{1}{2} \Delta \left( \frac{M}{L}^{(c-u)} \right)_{\nu+1} - \frac{1}{260} \Delta^2 \left( \frac{M}{L}^{(c-u)} \right)_{\nu+1} \Biggr\}
$$
\n
$$
y_{\nu+1}^{(c)} = Q_{\nu} + \omega^2 \cdot Q \cdot h \Biggl\{ \left( F \cdot y^{(c-u)} \right)_{\nu+1} - \frac{1}{2} \Delta \left( F \cdot y^{(c-u)} \right)_{\nu+1} - \frac{1}{24} \Delta^2 (F \cdot y^{(c-u)} \right)_{\nu+1} - \frac{1}{24} \Delta^2 (F \cdot y^{(c-u)} \right)_{\nu+1} - \frac{1}{24} \Delta^2 (F \cdot y^{(c-u)} \right)_{\nu+1} - \frac{1}{24} \Delta^2 (F \cdot y^{(c-u)} \Biggr)_{\nu+1} - \frac{1}{24} \Delta^2 (F \cdot y^{(c-u)} \Biggr)_{\nu+1} - \frac{1}{24} \Delta^2 (F \cdot y^{(c-u)} \Biggr)_{\nu+1} - \frac{1}{24} \Delta^2 (F \cdot y^{(c-u)} \Biggr)_{\nu+1} - \frac{1}{24} \Delta^2 (F \cdot y^{(c-u)} \Biggr)_{\nu+1} - \frac{1}{24} \Delta^2 (F \cdot y^{(c-u)} \Biggr)_{\nu+1} - \frac{1}{24} \Delta^2 (F \cdot y^{(c-u)} \Biggr)_{\nu+1} + \frac{1}{24
$$

 $(k = 1, 2, 3)$  ergeben sich aus den folgenden Differenzenschemata, die denjenigen der Nummern (15) und (16) völlig entsprechen:

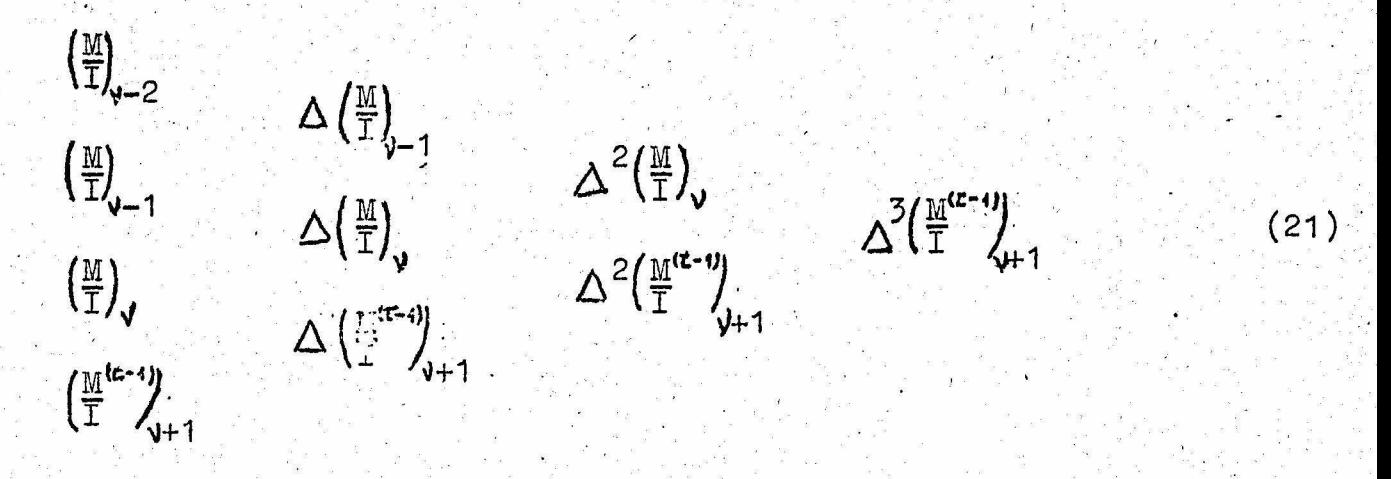

beziehungsweise

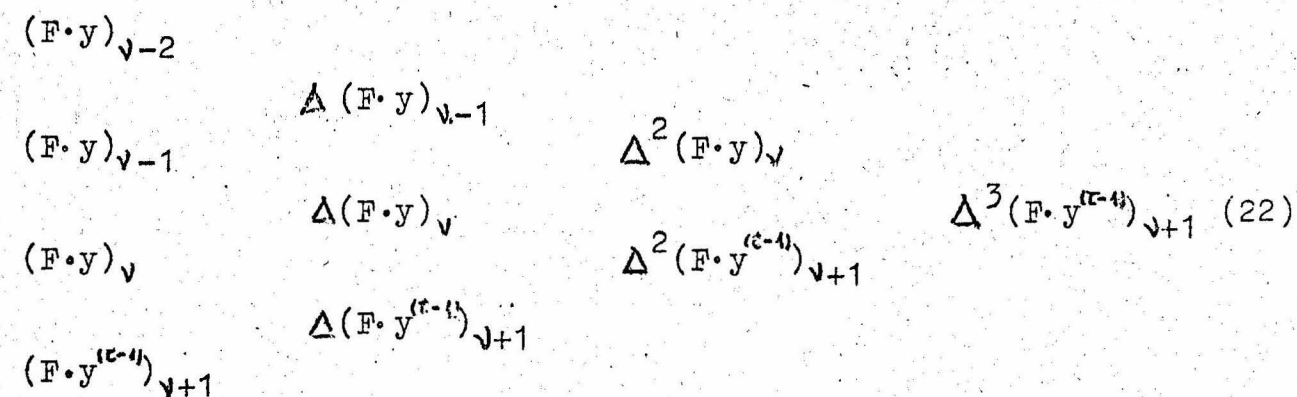

In den Differentialgleichungen (10) treten einerseits  $y'$  und  $M' = Q$  nicht explizit auf, andererseits braucht man, um die Eigenfrequenzen zu bestimmen, die Werte y, und Q nur am Ende des Balkens, d. h. an der Stelle x,. Man kann deshalb, um sich unnötige zusätzliche Rechengänge zu ersparen, auf die laufende Berechnung von y' und Q verzichten. Aus diesem Grunde sollen aus den Gleichungen (17) und (20) die Größen yt und  $Q_{\lambda}$  eliminiert werden. Dazu bestimmt man zunächst aus der zweiten Gleichung (17) die Größe  $\Delta^2 y_{\nu+1}^{(4)}$ . Berücksichtigt man dabei, daß für jede Funktion w(x) mit w(x,) = w, die Beziehungen

$$
w_{v} = w_{v+1} - \Delta w_{v+1}
$$
  
\n
$$
\Delta^{2}w_{v} = \Delta^{2}w_{v+1} - \Delta^{3}w_{v+1}
$$
  
\n
$$
\Delta^{3}w_{v} = \Delta^{3}w_{v+1} - \Delta^{4}w_{v+1}
$$
  
\n(23)

gelten, so erhält man, wenn alle  $\Delta^*$  mit  $\alpha$  > vernachlässigt werden:

$$
\Delta^2 y_{\nu+1}^{(4)} = h(y_{\nu}^1 - y_{\nu-1}^1) + \frac{h^2}{E} \Big\{ \frac{1}{2} \Delta \Big( \frac{M}{I} \Big)_{\nu} + \frac{1}{6} \Delta^2 \Big( \frac{M}{I} \Big)_{\nu} + \frac{1}{8} \Delta^3 \Big( \frac{M}{I} \Big)_{\nu} \Big\} \tag{24}
$$

Entsprechend findet man aus der ersten Gleichung (17), wenn man wieder (23) verwendet, für  $y_j - y_{j-1}$  den Ausdruck:

$$
y_{\mathbf{J}}^{\mathbf{I}} - y_{\mathbf{V}-1}^{\mathbf{I}} = \frac{\hbar}{E} \left\{ \left( \frac{M}{I} \right)_{\mathbf{V}} - \frac{1}{2} \Delta \left( \frac{M}{I} \right)_{\mathbf{V}} - \frac{1}{12} \Delta^2 \left( \frac{M}{I} \right)_{\mathbf{V}} - \frac{1}{24} \Delta^3 \left( \frac{M}{I} \right)_{\mathbf{V}} \right\}
$$
 (25)

Setzt man die rechte Seite von (25) in (24) ein, so erhält man die Beziehung:

 $13<sub>1</sub>$ 

$$
\Delta^2 y_{\nu+1}^{(4)} = \frac{h^2}{E} \left\{ \left( \frac{M}{I} \right)_{\nu} + \frac{1}{12} \left[ \Delta^2 \left( \frac{M}{I} \right)_{\nu} + \Delta^3 \left( \frac{M}{I} \right)_{\nu} \right] \right\}
$$
(26)

Indem man genauso verfährt. wie bei der Berechnung von  $\Delta^2 y_{\nu+1}^{(4)}$ , findet man für  $\Delta^{2}$ M $^{(4)}_{\nu+1}$  die Formel:

$$
\Delta^2 M_{\nu+1}^{(4)} = \omega^2 \cdot 8 \cdot h^2 \left\{ (F \cdot y)_{\nu} + \frac{1}{12} \left[ \Delta^2 (F \cdot y)_{\nu} + \Delta^3 (F \cdot y) \right] \right\}
$$
 (27)

Aus den Gleichungen (20) folgt für  $\Delta^2 y_{\nu+1}^{(\tau)}$  in absolut analoger Weise

$$
\Delta^2 y_{\nu+1}^{(t)} = h(y_{\nu}^t - y_{\nu-1}^t) + \frac{h^2}{E} \left\{ \frac{1}{2} \Delta \left( \frac{M^{(t-1)}}{I} \right)_{l+1} - \frac{1}{3} \Delta^2 \left( \frac{M^{(t-1)}}{I} \right)_{l+1} - \frac{1}{24} \Delta^3 \left( \frac{M^{(t-1)}}{I} \right)_{l+1} \right\}
$$
(28)

Beachtet man wiederum die Gleichungen (23) und setzt die rechte Seite von (25) in (28) ein, so ergibt sich  $\Delta^2 y_{n+1}^{(r)}$ 

$$
\Delta^2 y_{\nu+1}^{(r)} = \frac{\hbar^2}{E} \left\{ \left( \frac{\underline{M}^{(r-1)}}{I} \right)_{\nu+1} - \Delta \left( \frac{\underline{M}^{(r-1)}}{I} \right)_{\nu+1} + \frac{1}{12} \Delta^2 \left( \frac{\underline{M}^{(r-1)}}{I} \right)_{\nu+1} \right\}
$$
(29)

Eine analoge Rechnung führt für  $\Delta^2 M_{\nu+1}^{(c)}$  zu dem Ergebnis:

$$
\Delta^2 \mathbb{M}_{\nu+1}^{(t)} = \omega^2 \cdot g \cdot h^2 \left\{ \left( \mathbb{F} \cdot y^{(t-1)} \right)_{\nu+1} - \Delta \left( \mathbb{F} \cdot y^{(t-1)} \right)_{\nu+1} + \frac{1}{12} \Delta^2 \left( \mathbb{F} \cdot y^{(t-1)} \right)_{\nu+1} \right\} (3)
$$

Die C-ten Näherungen mit C>2 lassen sich mit Hilfe der ( $t$ -1)-ten Näherungen einfacher ausdrücken; z. B.<br>ergibt sich für  $\tau$  = 2 aus  $\Delta^2 y_{\nu+1}^{(1)} - \Delta^2 y_{\nu+1}^{(4)}$  bezw.  $\Delta^2 M_{\nu+1}^{(2)}$  - $\Delta^2 M_{v+1}^{(1)}$  unter Anwendung der Formeln (23) und (28):

$$
y_{v+1}^{(2)} = y_{v+1}^{(4)} + \frac{h^2}{12E} \Delta^4 \left(\frac{M^{(4)}}{E}\right)_{v+1}
$$
  

$$
M_{v+1}^{(2)} = M_{v+1}^{(4)} + \frac{\omega^2 \cdot 3 \cdot h^2}{12} \Delta^4 (F \cdot y^{(4)})_{v+1}
$$
 (31)

Wegen der für jede Funktion w(x) mit w(x) = w, gültigen Beziehung

$$
w_{v+1}^{(t)} - w_{v+1}^{(t-1)} = \Delta^{4} w_{v+1}^{(t-1)} - \Delta^{4} w_{v+1}^{(t-2)}
$$
 (32)

bestimmt man jede weitere Näherung mit T>2 zu:

$$
y_{v+1}^{(t)} = y_{v+1}^{(t-1)} + \frac{h^2}{12E} \left\{ \left( \frac{M^{(t-1)}}{I} \right)_{t+1} - \left( \frac{M^{(t-2)}}{I} \right)_{t+1} \right\}
$$
  

$$
y_{v+1}^{(t)} = M_{v+1}^{(t-0)} + \frac{\omega^2 \cdot 3 \cdot h^2}{12} \left\{ \left( F \cdot y^{(t-1)} \right)_{v+1} - \left( F \cdot y^{(t-1)} \right)_{v+1} \right\}
$$
 (33)

Die Gleichungen (33) sind besonders einfach, weil man zu ihrer Anwendung die Differenzenschemata (21) und (22) nicht auf dritte und höhere Näherungen zu erweitern braucht.

Abgesehen von den vier Anfangswerten für y und M an den Stellen  $x_0$ ,  $x_1$ ,  $x_2$ ,  $x_3$  liefern die Formeln (26), (27), (31) und (33) die Auslenkung y und das Moment M an jeder der Stellen x, des Balkens. Bei den von uns durchgerechneten Beispielen konnte das Verfahren bei Benutzung von Zahlen mit 6 bis 8 wesentlichen Ziffern jeweils bereits nach der dritten Näherung abgebrochen werden. Es muß auch noch bemerkt werden, daß das Verfahren zwar konvergiert, jedoch nicht gegen die exakte Lösung der Differentialgleichung. Die Abweichungen der Näherungslösung von der exakten Lösung liegen jedoch bei hinreichend kleiner Wahl der Intervalle S, (im allgemeinen genügt 70 der Balkenlänge; die Genauigkeit nimmt jedoch zu, je kürzer die Intervalle gewählt werden) weit unter den für die Praxis vertretbaren Fehlergrenzen.

Will man die Neigung y' oder die Querkraft Q =  $\frac{dM}{dx}$ an einer der Stellen x, bestimmen, so kann man folgendermaßen verfahren: Man stellt  $y = y(x)$  und  $M = M(x)$  mit Hilfe der Newtonschen Interpolationsformel unter Benutzung der bereits berechneten Werte  $y_v$ ,  $y_{v-1}$ , ...,  $y_{v-m}$  bezw. M<sub>v</sub>, M<sub>y-1</sub>, ..., M<sub>y-m</sub>  $d$ ar:  $A^5 V$ .

$$
y(x) = y_0 + \sum_{\delta \ni 1} \frac{x^{\delta} y_0}{\delta! \cdot h^{\delta}} (x - x_0)(x - x_{0-1}) \dots (x - x_{0-\delta+1})
$$
  

$$
M(x) = M_0 + \sum_{\delta \ni 1} \frac{\Delta^{\delta} M_0}{\delta! \cdot h^{\delta}} (x - x_0)(x - x_{0-1}) \dots (x - x_{0-\delta+1})
$$
 (34)

Alsdann bildet man von den Funktionen (34) die ersten Ableitungen nach x an der Stelle x, und erhält so:

$$
y'(\mathbf{x}_{\mathbf{v}}) = \frac{1}{h} \sum_{\mathbf{G} \in \mathcal{A}}^{m} \frac{1}{\mathbf{G}} \Delta^{\mathbf{F}} y_{\mathbf{v}}
$$
(35)  

$$
y(\mathbf{x}_{\mathbf{v}}) = \frac{1}{h} \sum_{\mathbf{G} \in \mathcal{A}}^{m} \frac{1}{\mathbf{G}} \Delta^{\mathbf{G}} \mathbf{M}_{\mathbf{v}}
$$
(36)

3. Berechnung der für das Adams-Störmersche Verfahren notwendigen Anfangswerte. Wie schon im Abschnitt 2. bemerkt wurde, benötigt man, um das Adams-Störmersche Verfahren durchführen zu können, eine gewisse Zahl von Anfangswerten, die man auf irgendeine Weise vorher möglichst genau bestimmen muß. Zur Lösung dieser Aufgabe sollen hier im Folgenden zwei Methoden dargelegt werden, und zwar:

a.) Die Lösung durch Potenzreihenentwicklung,

und

b.) Die Lösung vermittelst eines Differenzenverfahrens, das aus der Adams-Störmerschen Methode zur Lösung von Differentialgleichungen entwickelt wurde.

Von diesen zwei Verfahren hat sich das unter a.) genannte bei der praktischen Anwendung besser bewährt als das zweite, denn zum einen erfordert es einen geringeren Rechenaufwand, zum anderen läßt sich die Annäherung an die exakten Lösungswerte dabei ohne allzugroße zusätzliche Mühe beliebig weit treiben, verringert doch die Berechnung eines zusätzlichen Gliedes der Potenzreihe den Fehler im allgemeinen um eine Zehnerpotenz. Dem zweiten Verfahren haftet im wesentlichen der gleiche Fehler an wie dem Adams-Störmer-Verfahren selbst: es konvergiert ebenfalls nicht gegen die exakten Lösungswerte der Differentialgleichung. Die Abweichung von den wahren Werten läßt sich hier nicht durch fortgesetzte Iteration, sondern lediglich durch Verkürzung der Intervalle S, herabsetzen. Man hilft sich häufig dadurch, daß man die Intervalle S, zwischen den Anfangswerten halb so groß wie die restlichen Intervalle, im allgemeinen also etwa in der Größe von  $\frac{1}{20}$  der Balkenlänge wählt. Dabei muß man jedoch die Tatsache in Kauf nehmen, daß sich entweder die Zahl der zu berechnenden Anfangswerte oder aber die der mit Hilfe des Adams-Störmerschen Verfahrens zu

16

ermittelnden übrigen Werte vermehrt, was wiederum einer Vergrößerung der Rechenarbeit gleichkommt.

Auf die eingangs genannten zwei Verfahren soll nun im einzelnen eingegangen werden.

a.) Potenzreihenentwicklung: Man geht wieder von der unter (9) genannten Differentialgleichung des schwingenden Balkens aus:

$$
(E \cdot I \cdot y^{11})^{11} = \omega^2 \cdot g \cdot F \cdot y \qquad (37)
$$

In dieser Gleichung soll zunächst für x die neue Variable  $x = h \cdot t$  eingeführt werden. Dabei ist h wieder die (konstante) Länge der Intervalle S,. Führt man noch die Bezeichnung  $\hat{y} = \frac{dy}{dt}$ ein, so geht Gleichung (37) über in:

$$
(\mathbf{E} \cdot \mathbf{I} \cdot \mathbf{y})^{\bullet} = \mathbf{h}^{4} \cdot \omega^{2} \cdot \mathbf{g} \cdot \mathbf{F} \cdot \mathbf{y}
$$
 (38)

Das Flächenträgheitsmoment I(t) und der Querschnitt F(t) sollen hierbei gemäß der bereits oben verwandten bekannten Interpolationsformel in der Umgebung von  $x_0 = 0$  durch Polynome  $(k-1)$ -ten Grades angenähert werden, wobei die Kenntnis der Funktionswerte von  $I(t)$  und  $F(t)$  an den k ersten Punkten  $x_0 = 0$ ,  $x_1 = h$ ,  $x_2 = 2h, ..., x_{k-1} = (k-1)h, d. h. t_0 = 0, t_1 = 1, ...$  $t_{k-1} = k - 1$  vorausgesetzt wird. Da die Betrachtungen in Abschnitt 2. für vier Anfangswerte durchgeführt wurden, soll auch jetzt wieder k = 4 gewählt werden. Die Verallgemeinerung auf beliebiges k kann dann auf Grund der angegebenen Formeln leicht bewerkstelligt werden.

I(t) und F(t) stellen sich also dar in der Form:

$$
T(t) = A + Bt + Ct^{2} + Dt^{3}
$$
  

$$
F(t) = \overline{A} + \overline{B}t + \overline{C}t^{2} + \overline{D}t^{3}
$$
 (39)

Die Konstanten A, B, C, D und  $\overline{A}$ ,  $\overline{B}$ ,  $\overline{C}$ ,  $\overline{D}$  kann man leicht dadurch berechnen, daß man mit Hilfe der Werte I., I1, I2, I3 bezw.  $F_0$ ,  $F_1$ ,  $F_2$ ,  $F_3$ , wobei  $I_v = I(x_v)$ ,  $F_v = F(x_v)$ ,  $(V=0,1,2,3)$ gesetzt ist, ein Differenzenschema aufstellt und die Newtonsche Interpolationsformel für absteigende Differenzen anwendet.

Die Auslenkung y wird nun in Form der folgenden Potenzreihe mit unbekannten Koeffizienten a, angesetzt:

$$
\bar{y} = \sum_{\mathbf{v} \cdot \mathbf{v}}^{\mathbf{c}_0} a_{\mathbf{v}} \mathbf{t}^{\mathbf{v}} \tag{40}
$$

Setzt man dann die Gleichungen (40) und (39) in (38) ein, so erhält man die Beziehung:

$$
\sum_{\mu=0}^{\infty} (\mu+1) (\mu+2) \{ (\mu+4) (\mu+3) \cdot A \cdot a_{\mu+4} + (\mu+3) (\mu+2) \cdot B \cdot a_{\mu+3} + ( \mu+2) (\mu+1) \cdot C \cdot a_{\mu+2} + (\mu+1) \cdot \mu \cdot D \cdot a_{\mu+1} \} \cdot t^{\mu} =
$$
\n
$$
= \frac{\omega^2 \cdot s \cdot h^4}{E} \sum_{\mu=0}^{\infty} \{ \overline{A} \cdot a_{\mu} + \overline{B} \cdot a_{\mu-1} + \overline{C} \cdot a_{\mu-2} + \overline{D} \cdot a_{\mu-3} \} \cdot t^{\mu}
$$
\n(41)

Durch Koeffizientenvergleich in Gleichung (41) findet man, indem man noch zur Abkürzung  $\frac{u^2 \cdot 8 \cdot h^4}{E}$  = G schreibt, folgende Rekursionsformeln:

$$
(\mu+1)(\mu+2)\{\mu+4)(\mu+3)\cdot A\cdot a_{\mu+4} + (\mu+3)(\mu+2)\cdot B\cdot a_{\mu+3} + (\mu+2)(\mu+1)\cdot C\cdot a_{\mu+2} + (\mu+1)\cdot \mu \cdot D\cdot a_{\mu+1}\} =
$$
\n
$$
= G\{\overline{A}\cdot a_{\mu} + \overline{B}\cdot a_{\mu-1} + \overline{C}\cdot a_{\mu-2} + \overline{D}\cdot a_{\mu-3}\}
$$
\n
$$
(\mu = 0, 1, 2, ....)
$$

Aus diesen Formeln kann man die einzelnen a $_{\lambda}$  rekursiv bestimmen. Die Werte von a bis a<sub>10</sub> seien hier explizit ausgerechnet:

$$
\mu = 0: \quad a_4 = \frac{1}{12 \cdot A} \left\{ \frac{1}{2} \cdot a \cdot \overline{A} \cdot a_0 - 6 \cdot B \cdot a_3 - 2 \cdot 0 \cdot a_2 \right\}
$$
\n
$$
\mu = 1: \quad a_5 = \frac{a}{120} \left\{ \frac{\overline{A}}{A} a_1 + \frac{\overline{B}}{A} a_0 \right\} - \left( \frac{a}{120} \cdot \overline{A} \cdot a_1 + \frac{\overline{B}}{A} a_0 \right\} - \left( \frac{a}{120} \cdot \overline{A} \cdot a_1 + \frac{a}{120} \cdot \overline{A} \cdot a_2 \right) - \left( \frac{a}{120} \cdot \overline{A} \cdot a_2 + \frac{\overline{B}}{A} a_1 + \frac{\overline{C}}{A} a_0 \right\} - \frac{2}{3} \frac{B}{A} a_1 - \frac{a}{120} \cdot \overline{A} \cdot a_1 - \frac{1}{120} \cdot \overline{A} \cdot a_2
$$
\n
$$
- \frac{2}{3} \frac{B}{A} a_5 - \frac{2}{5} \cdot \overline{A} \cdot a_4 - \frac{1}{5} \frac{D}{A} a_3
$$

$$
\mu = 3: \quad a_{7} = \frac{6}{840} \left\{ \frac{\overline{A}}{A} a_{3} + \frac{\overline{B}}{A} a_{2} + \frac{\overline{C}}{A} a_{1} + \frac{\overline{D}}{A} a_{0} \right\} - \frac{5}{7} \frac{B}{A} a_{6} - \frac{10}{21} \frac{C}{A} a_{5} - \frac{2}{7} \frac{D}{A} a_{4}
$$
\n
$$
\mu = 4: \quad a_{8} = \frac{6}{1680} \left\{ \frac{\overline{A}}{A} a_{4} + \frac{\overline{B}}{A} a_{3} + \frac{\overline{C}}{A} a_{2} + \frac{\overline{D}}{A} a_{1} \right\} - \frac{3}{4} \frac{B}{A} a_{7} - \frac{15}{28} \frac{C}{A} a_{6} - \frac{5}{14} \frac{D}{A} a_{5}
$$
\n
$$
= \frac{6}{3024} \left\{ \frac{\overline{A}}{A} a_{5} + \frac{\overline{B}}{A} a_{4} + \frac{\overline{C}}{A} a_{3} + \frac{\overline{C}}{A} a_{2} \right\} - \frac{7}{9} \frac{D}{A} a_{8} - \frac{7}{12} \frac{C}{A} a_{7} - \frac{5}{12} \frac{D}{A} a_{6}
$$
\n
$$
= 6: \quad a_{10} = \frac{6}{5040} \left\{ \frac{\overline{A}}{A} a_{6} + \frac{\overline{B}}{A} a_{5} + \frac{\overline{C}}{A} a_{4} + \frac{\overline{C}}{A} a_{4} + \frac{\overline{D}}{A} a_{3} \right\} - \frac{4}{5} \frac{B}{A} a_{9} - \frac{28}{45} \frac{C}{A} a_{8} - \frac{7}{15} \frac{D}{A} a_{7}
$$

Die in den ersten Gleichungen von (43) auftretenden Koeffizienten a, a, a, a, a, werden durch die Randbedingungen, d. h. die Art der Lagerung des Balkens, bestimmt. So findet man z. B. für einen an der Stelle x fest eingespannten Stab, wenn man noch zur Abkür-<br>zung  $\frac{M(x_0)}{I(x_0)} = \left(\frac{M}{I}\right)_0$ ,  $\frac{Q(x_0)}{I(x_0)} = \left(\frac{Q}{I}\right)_0$  und  $\frac{1(x_0)}{I(x_0)} = \left(\frac{1}{I}\right)_0$  schreibt, die Werte:

$$
a_2 = \frac{h^2}{2E} \left(\frac{M}{T}\right)_0
$$
  

$$
a_1 = 0
$$
  

$$
a_3 = \frac{h^3}{6E} \left(\frac{Q}{T}\right)_0 - \frac{1}{3} \left(\frac{1}{T}\right)_0
$$
  

$$
a_2 = \frac{1}{6E} \left(\frac{Q}{T}\right)_0 - \frac{1}{3} \left(\frac{1}{T}\right)_0
$$

Aus der Potenzreihe für die Auslenkung y, die man sich, entsprechend der geforderten Genauigkeit, bei v= p abgebrochen denkt, also dem Näherungspolynom

$$
\mathbf{y} = \sum_{\mathbf{v} \in \mathbb{R}} \mathbf{a}_{\mathbf{v}} \mathbf{t}^{\mathbf{v}} \tag{45}
$$

erhält man ohne Schwierigkeiten das analoge Näherungspolynom für

das Moment M, wenn man bedenkt, daß  $M(t) = E \cdot I(t) \cdot Y$  ist:

$$
M = E \cdot I(t) \cdot \sum_{\nu=2}^{p} \nu(\nu-1) a_{\nu} \cdot t^{\nu-2}
$$
 (46)

Setzt man nacheinander  $t = 1$ , 2, 3 in die Gleichungen (45) und (46) ein, so erhält man die gewünschten Anfangswerte für das Adams-Störmersche Verfahren.

Um die Auslenkung und das Moment an der Stelle xz bezw. t = 3 aus den Potenzreihen zu berechnen, müßte man sehr viele der Koeffizienten a , bestimmen. Einen solchen zusätzlichen Rechenaufwand kann man dadurch umgehen, daß man die Werte von y und M formal an der Stelle  $x_{-1}$  bezw.  $t = -1$ , d. h. an einer Stelle, an welcher der Balken an sich nicht mehr. existiert, berechnet. Man ersetzt dann das Quadrupel  $(x_0, x_1, x_2, x_3)$  der ursprünglichen Anfangswertstellen durch das neue Quadrupel  $(x_{-1}, x_0, x_1, x_2)$  und ermittelt die zu  $x_3$ gehörigen y- und M-Werte bereits durch das Adams-Störmersche Verfahren.

b.) Anfangswertbestimmung analog zur Adams-Störmer-Methode: Das in der Einleitung zum Abschnitt 3. als zweites genannte Verfahren ist für eine Differentialgleichung zweiter Ordnung in dem Buch; Fr. A. Willers, "Methoden der praktischen Analysis", Verlag de Gruyter, 2. Auflage (1950), S. 374 - 375, beschrieben. Die Formeln sollen deshalb hier nicht hergeleitet werden. Sie können ganz einfach von dort auf das System von zwei Differentialgleichungen zweiter Ordnung übertragen werden. Da hier ebenfalls, wie im zweiten Abschnitt, die Neigungen y' und die Querkräfte Q, an den Stellen x<sub>1</sub>, x<sub>2</sub>, x<sub>3</sub> nicht benötigt werden, wurden diese Größen aus den Gleichungen von Willers eliminiert. Zu diesem Zweck wurden für diet-ten Näherungen  $y_{\nu}^{(c)}$  und  $M_{\nu}^{(c)}$  (t= 1, 2, 3, ....) die zweiten Differenzen  $\Delta^2 y_{\nu}^{(c)}$ bezw.  $\Delta^2 M_\nu^{(t)}$ , (v= 1, 2, 3) gebildet und die darin auftretenden Differenzen in den y' und Q, durch die entsprechenden Gleichungen bei Willers ersetzt. Führt man nun noch die Abkürzungen:

$$
\overline{\omega}_{0} = \frac{1}{E} \overline{\omega}_{0}
$$
\n
$$
\overline{\omega}_{0} = \frac{1}{E} \overline{\omega}_{0}
$$
\n
$$
\overline{\omega}_{0} = \frac{1}{E} \overline{\omega}_{0}
$$
\n
$$
\overline{\omega}_{0} = \frac{1}{E} \overline{\omega}_{0}
$$
\n
$$
\overline{\omega}_{0} = \frac{1}{E} \overline{\omega}_{0}
$$
\n
$$
\overline{\omega}_{0} = \frac{1}{E} \overline{\omega}_{0}
$$
\n
$$
\overline{\omega}_{0} = \frac{1}{E} \overline{\omega}_{0}
$$
\n
$$
\overline{\omega}_{0} = \frac{1}{E} \overline{\omega}_{0}
$$
\n
$$
\overline{\omega}_{0} = \frac{1}{E} \overline{\omega}_{0}
$$
\n
$$
\overline{\omega}_{0} = \frac{1}{E} \overline{\omega}_{0}
$$
\n
$$
\overline{\omega}_{0} = \frac{1}{E} \overline{\omega}_{0}
$$
\n
$$
\overline{\omega}_{0} = \frac{1}{E} \overline{\omega}_{0}
$$
\n
$$
\overline{\omega}_{0} = \frac{1}{E} \overline{\omega}_{0}
$$
\n
$$
\overline{\omega}_{0} = \frac{1}{E} \overline{\omega}_{0}
$$
\n
$$
\overline{\omega}_{0} = \frac{1}{E} \overline{\omega}_{0}
$$
\n
$$
\overline{\omega}_{0} = \frac{1}{E} \overline{\omega}_{0}
$$
\n
$$
\overline{\omega}_{0} = \frac{1}{E} \overline{\omega}_{0}
$$
\n
$$
\overline{\omega}_{0} = \frac{1}{E} \overline{\omega}_{0}
$$

ein, worin 1 die Balkenlänge bezeichnet, so erhält man schließlich für die Anfangswerte als erste Näherungen die Formeln:

$$
y_1^{\prime\prime} = y_0 + \beta \cdot \alpha_0 + \frac{1}{2} \overline{M}_0 \cdot \beta^2
$$
  
\n
$$
\overline{M}_1^{\prime\prime} = \overline{M}_0 + \beta \cdot \overline{\alpha}_0 + \frac{1}{2} \beta^2 \cdot \gamma^4 \cdot y_0
$$
  
\n
$$
\Delta^2 y_2^{\prime\prime} = \beta^2 \Big\{ \Big( \frac{\Gamma_0}{\Gamma} \overline{M}^{\prime\prime} \Big) \Big\}_{1} - \frac{1}{3} \Delta \Big( \frac{\Gamma_0}{\Gamma} \overline{M}^{\prime\prime} \Big) \Big\}_{1} \Big\}
$$
  
\n
$$
\Delta^2 \overline{M}_2^{\prime\prime} = \gamma^4 \cdot \beta^2 \Big\{ \Big( \frac{\overline{F}}{\overline{F}_0} y^{\prime\prime} \Big) \Big\}_{1} - \frac{1}{3} \Delta \Big( \frac{\overline{F}}{\overline{F}_0} y^{\prime\prime} \Big) \Big\}_{1} \Big\}
$$
  
\n
$$
\Delta^2 y_3^{\prime\prime} = \beta^2 \Big\{ \Big( \frac{\overline{I}_0}{\overline{I}_0} \overline{M}^{\prime\prime} \Big) \Big\}_{2} - \frac{1}{24} \Delta^2 \Big( \frac{\overline{I}_0}{\overline{I}_0} \overline{M}^{\prime\prime} \Big) \Big\}_{2} \Big\}
$$
  
\n
$$
\Delta^2 M_3^{\prime\prime} = \gamma^4 \cdot \beta^2 \Big\{ \Big( \frac{\overline{I}_0}{\overline{I}_0} \overline{M}^{\prime\prime} \Big) \Big\}_{2} - \frac{1}{24} \Delta^2 \Big( \frac{\overline{I}_0}{\overline{I}_0} \overline{M}^{\prime\prime} \Big) \Big\}_{2} \Big\}
$$
  
\n(48)

Für die $\tau$ -ten Näherungen ( $\tau = 2, 3, ...$ ) ergeben sich die Beziehungen:

$$
\Delta y_1^{(r)} = \beta \cdot \alpha_o + \beta^2 \left\{ \frac{1}{2} \left( \frac{\Gamma_o}{\Gamma} \pi^{(r-1)} \right) - \frac{4}{3} \Delta \left( \frac{\Gamma_o}{\Gamma} \pi^{(r-1)} \right) + \frac{9}{8} \Delta^2 \left( \frac{\Gamma_o}{\Gamma} \pi^{(r-1)} \right) - \frac{97}{360} \Delta^3 \left( \frac{\Gamma_o}{\Gamma} \pi^{(r-1)} \right) \right\}
$$
  
+ 
$$
\frac{9}{8} \Delta^2 \left( \frac{\Gamma_o}{\Gamma} \pi^{(r-1)} \right) - \frac{97}{360} \Delta^3 \left( \frac{\Gamma_o}{\Gamma} \pi^{(r-1)} \right) - \frac{4}{3} \Delta \left( \frac{\Gamma_o}{\Gamma} \pi^{(r-1)} \right) + \frac{9}{8} \Delta^2 \left( \frac{\Gamma_o}{\Gamma_o} \pi^{(r)} \right) - \frac{97}{360} \Delta^3 \left( \frac{\Gamma_o}{\Gamma_o} \pi^{(r)} \right) + \frac{9}{8} \Delta^2 \left( \frac{\Gamma_o}{\Gamma_o} \pi^{(r)} \right) - \frac{97}{360} \Delta^3 \left( \frac{\Gamma_o}{\Gamma_o} \pi^{(r)} \right) - \frac{97}{360} \Delta^3 \left( \frac{\Gamma_o}{\Gamma_o} \pi^{(r)} \right) - \frac{97}{360} \Delta^3 \left( \frac{\Gamma_o}{\Gamma_o} \pi^{(r)} \right) - \frac{97}{360} \Delta^3 \left( \frac{\Gamma_o}{\Gamma_o} \pi^{(r)} \right) - \frac{97}{360} \Delta^3 \left( \frac{\Gamma_o}{\Gamma_o} \pi^{(r)} \right) - \frac{97}{360} \Delta^3 \left( \frac{\Gamma_o}{\Gamma_o} \pi^{(r)} \right) - \frac{97}{360} \Delta^3 \left( \frac{\Gamma_o}{\Gamma_o} \pi^{(r)} \right) - \frac{97}{360} \Delta^3 \left( \frac{\Gamma_o}{\Gamma_o} \pi^{(r)} \right) - \frac{97}{360} \Delta^3 \left( \frac{\Gamma_o}{\Gamma_o} \pi^{(r)} \right) - \frac{97}{360} \Delta^3 \left( \frac{\Gamma_o}{\Gamma_o} \pi^{(r)} \right) - \frac{9
$$

$$
\Delta^{2} y_{2}^{\text{(r)}} = \beta^{2} \Big\{ \Big( \frac{I_{\text{O}}}{I} \overline{M}^{\alpha-\eta} \Big) - 2 \Delta \Big( \frac{I_{\text{O}}}{I} \overline{M}^{\alpha-\eta} \Big) + \frac{1}{12} \Big[ 13 \Delta^{2} \Big( \frac{I_{\text{O}}}{I} \overline{M}^{\alpha-\eta} \Big) - \Delta^{3} \Big( \frac{I_{\text{O}}}{I} \overline{M}^{\alpha-\eta} \Big) \Big] \Big\} + \frac{1}{12} \Big[ 13 \Delta^{2} \Big( \frac{I_{\text{O}}}{I} \overline{M}^{\alpha-\eta} \Big) - \Delta^{3} \Big( \frac{I_{\text{O}}}{I} \overline{M}^{\alpha-\eta} \Big) \Big] \Big\} + \frac{1}{12} \Big[ 13 \Delta^{2} \Big( \frac{I_{\text{O}}}{I_{\text{O}}} y^{\text{(c)}} \Big) + \frac{1}{12} \Big[ 13 \Delta^{2} \Big( \frac{I_{\text{P}}}{I_{\text{O}}} y^{\text{(c)}} \Big) - \Delta^{3} \Big( \frac{I_{\text{P}}}{I_{\text{O}}} y^{\text{(c)}} \Big) \Big] \Big\}
$$
  

$$
\Delta^{2} y_{3}^{\text{(r)}} = \beta^{2} \Big\{ \Big( \frac{I_{\text{O}}}{I} \overline{M}^{\text{(r-1)}} \Big) - \Delta \Big( \frac{I_{\text{O}}}{I} \overline{M}^{\text{(r-1)}} \Big) + \frac{1}{12} \Delta^{2} \Big( \frac{I_{\text{O}}}{I} \overline{M}^{\text{(r-1)}} \Big) \Big\}
$$
  

$$
\Delta^{2} y_{3}^{\text{(r)}} = \gamma^{4} \cdot \beta^{2} \Big\{ \Big( \frac{I_{\text{O}}}{I_{\text{O}}} y^{\text{(c)}} \Big) - \Delta \Big( \frac{I_{\text{O}}}{I_{\text{O}}} y^{\text{(c)}} \Big) + \frac{1}{12} \Delta^{2} \Big( \frac{I_{\text{O}}}{I_{\text{O}}} y^{\text{(c)}} \Big) \Big\}
$$

Es muß noch bemerkt werden, daß man diet-te Näherung für y bereits zur Bestimmung der t-ten Näherung von M benutzen kann. Man erreicht damit eine schnellere Konvergenz des Verfahrens. Bei Benutzung von 6 - 8 wesentlichen Ziffern reichen im allgemeinen vier Näherungen zur Berechnung der Anfangswerte aus. 4.) Bestimmung der Eigenfrequenzen eines Balkens auf Grund des Restgrößenverfahrens: Im Folgenden soll nun erläutert werden. wie man mit Hilfe der in Abschnitt 2. und 3. dargestellten Näherungsmethoden zur Lösung der Differentialgleichung

 $(E \cdot I \cdot y^n)$ " =  $\omega^2 \cdot g \cdot F \cdot y$  auf Grund des Restgrößenprinzips die Biegeeigenfrequenzen von Stäben ermitteln kann.

Gegeben sei irgéndein Balken, der an den Enden beliebig gelagert sein soll (wir wollen zunächst nur den Fall der ein- und zweifachen Lagerung betrachten). Dieser wird zu Beginn in n gleichlange Intervalle der Länge h aufgeteilt  $(Abb. 4):$ 

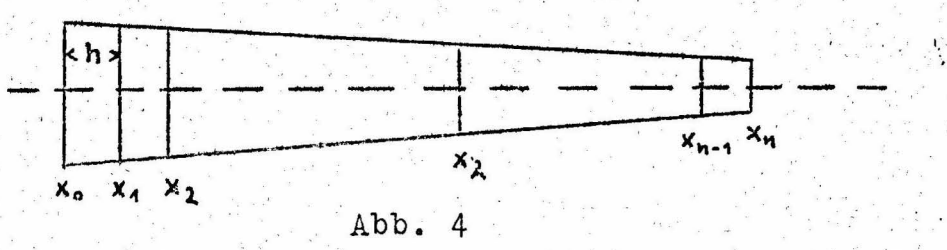

Abhängig von der Art der Lagerung werden im allgemeinen jeweils zwei der vier Werte y, y', M und Q am Anfang x und Ende x des Balkens zu Null vorgegeben. Diese je zwei Randbedingungen legen eindeutig die Eigenwerte w, der Differentialgleichung (9) fest. An der Stelle  $x_0$  sollen die vier Größen  $y_0^T$ ,  $y_0^{t^T}$ ,  $M_0^T$  und  $Q_0^T$  zunächst so vorgegeben werden, daß die beiden Randbedingungen bei x erfüllt sind. Für diese Randwerte und für einen bestimmten Wert der Frequenz w liefern die in Abschnitt 3. beschriebenen Methoden die für das Adams-Störmersche Verfahren notwendigen Anfangswerte. Mit Hilfe dieser Anfangswerte und der vorgegebenen Frequenz w bestimmen die nach Adams-Störmer aufgestellten Gleichungen (26), (27), (31), (33), (34), (35) und (36) sukzessive an jeder Stelle x, die zugehörigen Werte y, y, y, M, und  $Q_{\nu}$ .

An der Stelle x, sind jedoch im Grunde nur zweider Werte  $y_0^I$ ,  $y_0^I$ ,  $M_0^I$  und  $Q_0^I$  (die infolge der Randbedingungen Null sein müssen) bekannt und angebbar. Die beiden übrigen Werte, die mit  $\gamma_1$  und  $\gamma_2$  bezeichnet seien, müssen nun zwar beliebig, doch möglichst zweckmäßig gewählt werden. Wie dies vor allem unter dem letzteren Gesichtspunkt geschehen kann, wird noch an anderer Stelle erläutert werden. Die Wahl der von Null verschiedenen Randwerte wird trotz aller Vorsichtsmaßnahmen im allgemeinen so ausfallen, daß die Adams-Störmerschen Gleichungen zusammen mit einem beliebig angenommenen Wert w. für die Frequenz am Ende x, des Balkens ein Wertequadrupel  $\mathbf{y_n^T}$ ,  $\mathbf{y_n^t}^T$ ,  $\mathbb{M}_n^T$  und  $\mathbb{Q}_n^T$  liefern, welches nicht den Randbedingungen bei x<sub>n</sub> (zwei der vier Werte müßten Null sein) genügt. Aus diesem Grunde führt man mit anderen Randwerten yo,  $y_o^{II}$ ,  $y_o^{III}$ ,  $M_o^{II}$ und  $Q_0^{\text{II}}$ , die wieder den Randbedingungen an der Stelle x gehorchen, bei gleichem w-Wert die Adams-Störmersche Rechnung. noch einmal durch und erhält am Balkenende  $x_n$  die Größen  $y_n^{II}$ ,  $y_n^{\text{III}}, y_n^{\text{II}}$  und  $Q_n^{\text{II}},$  die im allgemeinen ebenfalls die Randbedingungen bei x<sub>n</sub> nicht erfüllen. Wegen der Linearität der Differentialgleichung (9) in y können nun aber die beiden Lösungssysteme  $y_n^I$ ,  $y_n^I$ ,  $M_n^I$ ,  $Q_n^I$  und  $y_n^{II}$ ,  $y_n^{III}$ ,  $M_n^{II}$ ,  $Q_n^{II}$  superponiert werden, d. h., man kann folgende lineare Kombination vornehmen:

NG NA  $y_n^T + \lambda y_n^{TT} = y_n^T$  $M_n^{\mathcal{I}} + \lambda M_n^{\mathcal{II}} = M_n^{\mathcal{H}}$  $y_n^{\dagger T}$  +  $\lambda$   $y_n^{\dagger T}$  =  $y_n^{\dagger}$  $\begin{bmatrix} \n\cdot Q_n^{\mathbf{T}} + \lambda & Q_n^{\mathbf{T}} \n\end{bmatrix} = Q_n^{\mathbf{H}}$ 

Die Kombination erfolgt nun so, daß eine der beiden Randbedingungen bei  $x_n$  erfüllt ist, d. h., einer der Werte  $y_n^*$ ,  $y_n^{**}$ ,  $M_n^*$  und  $Q_n^*$  verschwindet. Aus dem zu Null gemachten Kombinationswert kann man den Faktor  $\lambda$  bestimmen.

 $(50)$ 

Wird zufällig mit dem so gefundenen Wert  $\lambda$  auch die zweite Randbedingung erfüllt, so ist das gewählte w eine Biegeeigenfrequenz des vorgegebenen Balkens. Im allgemeinen wird jedoch dieser Fall nicht eintreten. Man führt deshalb die Rechnung für verschiedene Frequenzen w durch und trägt den Wert der nicht erfüllten zweiten Randbedingung in einer graphischen Darstellung als Restwert R über w auf. Man erhält auf diese Weise eine Funktion R(w) der Frequenz w, deren Nullstellen die Biegeeigenfrequenzen des gegebenen Balkens angeben.

Zu dem soeben beschriebenen Restgrößenverfahren sollen nun noch einige ergänzende Bemerkungen gemacht werden. Wählt man die im vorhergehenden erwähnten zwei unbekannten, von Null verschiedenen Randwerte  $\gamma_1$  und  $\gamma_2$  bei  $x_0$  völlig willkürlich, so wird es im allgemeinen geschehen, daß die Lösungswerte  $y_n^I$ ,  $y_n^{I^I}$ ,  $M_n^I$ ,  $Q_n^I$  bezw.  $y_n^{II}$ ,  $y_n^{I^I}$ ,  $M_n^{II}$ ,  $Q_n^{II}$  am Stabende numerisch sehr große Werte annehmen. Bei der Berechnung des Restwertes R(w) hat man dann die Differenz zweier großer Zahlen zu bilden, die meistens relativ klein wird. Dadurch wird der Fehler des Restwertes sehr groß, ja es kann sogar passieren, daß der Fehler größer ist, als der Restwert selbst. Dieser Schwierigkeit kann man dadurch aus dem Wege gehen, daß man das Verhältnis  $\frac{11}{Y2}$  der frei wählbaren Anfangswerte  $\gamma_1$  und  $\gamma_2$  in derselben Größenordnung annimmt, wie sie bei prismatischen und keilförmigen Balken von gleicher Länge und gleichem Anfangsquerschnitt, die sich ja exakt durchrechnen lassen, vorkommen. Die Lösungen bei x halten sich dann in kleinen Schranken, so daß die geschilderten Schwierigkeiten und Fehler nicht auftreten.

Die auf dem vorstehend beschriebenen Wege entstehende, zusammengesetzte Lösung (welche also 2 Randbedingungen am Anfang und eine am Ende erfüllt) ist nur bis auf einen konstanten Faktor bestimmt. Damit das Restmoment stetig von w abhängt, muß dieser Faktor noch irgendwie normiert werden. Dies kann z. B. dadurch geschehen, daß man bei den Anfangswertepaaren  $\gamma_1^I$ ,  $\gamma_2^I$  und  $\gamma_1^{II}$ ,  $\gamma_2^{II}$  je einen Wert des ersten und einen Wert des zweiten Paares, unabhängig von dem immer wieder neu zu wählenden w, konstant beibehält und einfachheitshalber etwa gleich 1 setzt. Man kann den genannten Faktor aber auch so bestimmen, daß bei der zusammengesetzten Lösung am Anfang des Stabes die eine der nicht verschwindenden Größen den konstanten Wert 1 hat.

Schließlich hat es sich bei der Durchrechnung mehrerer Beispiele immer wieder gezeigt, daß man vorteilhaft nicht nur bei dem im Abschnitt 3. unter b.) geschilderten Verfahren zur Anfangswertbestimmung, sondern auch beim Potenzreihenverfahren und beim Adams-Störmerschen Verfahren an Stelle der Größen y, y', M und Q die transformierten Größen (47), d. h. die Werte

$$
\overline{y} = y
$$
\n
$$
\overline{M} = \frac{1^2}{E} \frac{M}{T_0}
$$
\n
$$
\overline{Q} = \frac{1^3}{E} \frac{Q}{T_0}
$$
\n
$$
\overline{Q} = \frac{1^3}{E} \frac{Q}{T_0}
$$
\n
$$
\overline{Q} = \frac{1^3}{E} \frac{Q}{T_0}
$$
\n
$$
\overline{Q} = \frac{1^3}{E} \frac{Q}{T_0}
$$

 $(51)$ 

verwendet. Man vereinfacht dadurch die Rechnung nicht unwesentlich.

5. Beispiel: Zum Abschluß soll nun noch die vorausgegangene Theorie an einem Beispiel praktisch zur Anwendung kommen.

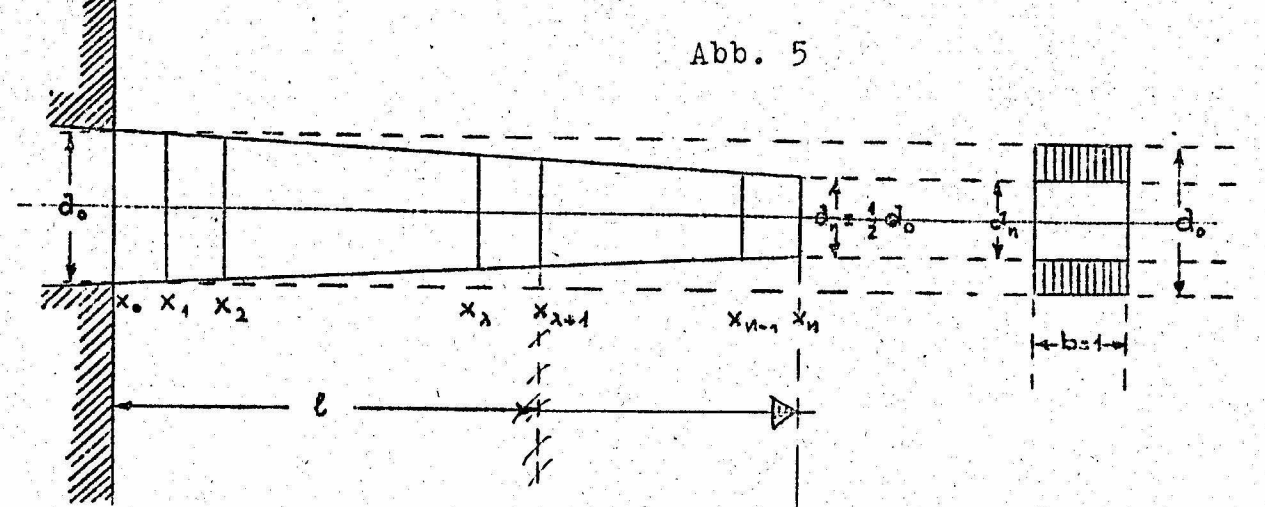

Gegeben sei ein Balken, der sich in einer Dimension linear verjüngt (Keilstab) (vgl. Abb. 5). Die Balkendicke d<sub>n</sub> und damit auch der Balkenquerschnitt  $F_n$  bei  $x_n$  sei halb so groß wie die Balkendicke d<sub>o</sub> bezw. der Querschnitt F<sub>o</sub> bei x<sub>o</sub>. Die Balkenlänge sei 1, die Balkenbreite b = 1. Das Flächenträgheitsmoment bei x<sub>o</sub> sei mit I<sub>o</sub> bezeichnet, der Elastizitätsmodul sei E und die Dichte **g**.

Der Balken sei einseitig fest eingespannt. Daraus ergeben sich als Randbedingungen bei  $x_0 : y_0 = y_0^* = 0$  und bei·  $x_n : M_n = Q_n = 0$ , wobei y die Auslenkung und y' die Neigung bei  $x_0$  und  $M_n$  das Moment und  $Q_n$  die Querkraft bei  $x_n$  bedeuten.

. Aufgabe: Es soll die erste Oberfrequenz des gegebenen Balkens ermittelt werden.

Durchführung: Für die Balkendicke an der Stelle x ergibt sich:

$$
d(x) = (2-1-x) \frac{d_0}{2-1}
$$
 (52)

Entsprechend für den Balkenquerschnitt bei x:

$$
F(x) = (2i1 - x) \frac{d_0}{2 \cdot 1}
$$
 (53)

und für das Flächenträgheitsmoment:

$$
\mathbf{I}(\mathbf{x}) = \frac{(2 \cdot 1 - \mathbf{x})^3}{12} \left(\frac{d_0}{2 \cdot 1}\right)^3 \tag{54}
$$

Die Rechnung wird mit den transformierten Größen (51) durchgeführt. Dafür benötigt man nicht  $F(x)$  und  $I(x)$  selbst, sondern die Quotienten:

$$
\frac{T_0}{T} = \frac{1}{(1 - \frac{x}{2 \cdot 1})^3}
$$
\n
$$
\frac{F}{F_0} = 1 - \frac{x}{2 \cdot 1}
$$
\n(55)

für welche im weiteren eine Zahlentabelle (vgl. Tab. 1, S. 28) beigefügt ist. Die Balkenlänge wird in zehn gleiche Intervalle

aufgeteilt, so daß die Schrittlänge h =  $\frac{1}{10}$  ist.

Der Rechnungsgang wird nun folgendermaßen verlaufen: Für einen ersten bestimmten w-Wert und die Randwerte  $y_o^T = y_o^T = 0$ ,  $M_o^T = A^T$ ,  $Q_o^T = B^T$  werden nach dem Potenzreihenverfahren gemäß den Formeln (43), (44), (45) und (46) die Anfangswerte für x<sub>-1</sub>, x<sub>0</sub>, x<sub>1</sub>, x<sub>2</sub> bestimmt (die Werte für x<sub>0</sub> sind identisch mit den gewählten Randwerten). Mit diesen Zahlen führt man das Adams-Störmersche Verfahren nach den Formeln (26), (27), (31) und (33) durch und findet zunächst die Endwerte  $y_n^T$  und  $M_n^T$ , mit deren Hilfe man aus den Gleichungen (35) und (36) noch die fehlenden Werte  $y_n^1$  und  $\varrho_n^1$  berechnet. (Die Ermittlung von  $y_n^1$ <sup>I</sup> kann man sich ersparen, da dieser Wert zur Bestimmung des Restmoments nicht gebraucht wird.)

Für den gleichen w-Wert, jedoch mit den abgeänderten Anfangswerten:  $y_0^{II} = y_0^{1II} = 0$ ,  $M_0^{II} = A^{II}$  und  $Q_1^{II} = B^{II}$ , berechnet<br>man auf die gleiche Weise die Endwerte  $y_n^{II}$ ,  $y_n^{II}$ ,  $M_1^{II}$ ,  $Q_n^{II}$ . Nun superponiert man gemäß Gleichung (50)

$$
\mathbf{Q}_{\mathbf{n}}^{\mathbf{I}} + \lambda \mathbf{Q}_{\mathbf{n}}^{\mathbf{II}} = \mathbf{0} \tag{56}
$$

und ermittelt daraus für  $\lambda$  den Wert

$$
\mathbf{A} = -\frac{\mathbf{Q}_{\mathbf{n}}^{\mathbf{1}}}{\mathbf{Q}_{\mathbf{n}}^{\mathbf{1}}}\cdot\frac{\mathbf{Q}_{\mathbf{n}}^{\mathbf{1}}}{\mathbf{Q}_{\mathbf{n}}^{\mathbf{1}}}\cdot\frac{\mathbf{Q}_{\mathbf{n}}^
$$

Dann trägt man das Restmoment

$$
R = M_{n}^{\text{I}} + \lambda M_{n}^{\text{II}} \tag{58}
$$

wher w in einer graphischen Darstellung auf.

Indem man genauso für mehrere andere w-Werte unter Beibehaltung der gewählten Randwerte  $M_O^T$ ,  $M_O^{TT}$  verfährt und durch die gefundenen Restwerte eine Kurve legt, findet man die Näherungsfunktion für R(w), deren Nullstelle die gesuchte Eigenfrequenz liefert.

Es muß noch bemerkt werden, daß bei der vorliegenden Rechnung an Stelle von w gleich über n verfügt wurde, da aus anderen Rechnungen für diese Größe bereits brauchbare Schranken bekannt waren.

Im einzelnen wurden folgende Werte gewählt:

$$
\overline{M}_{0}^{T} = 2 \qquad \overline{Q}_{0}^{T} = -7,6
$$
\n
$$
\overline{M}_{0}^{T} = 2 \qquad \overline{Q}_{0}^{T} = -7,6
$$
\n(59)\n
$$
\overline{M}_{0}^{T} = 2 \qquad \overline{Q}_{0}^{T} = -8
$$
\n
$$
\overline{M}_{0}^{T} = 2 \qquad \overline{Q}_{0}^{T} = -8
$$
\n(59)

Nachdem man mittels des Potenzreihenverfahrens z. B. für die Werte  $\eta_1$ ,  $\overline{y}_0^I$ ,  $\overline{y}_0^I$ ,  $\overline{w}_0^I$ ,  $\overline{\mathbb{Q}}_0^I$  die Anfangswerte berechnet hat (was wohl nicht weiter ausgeführt zu werden braucht), trägt man die gefundenen Werte  $\overline{y}_{-1}$ ,  $\overline{y}_0$ ,  $\overline{y}_1$ ,  $\overline{y}_2$  bezw.  $\overline{M}_{-1}$ ,  $\overline{M}_0$ ,  $\overline{M}_1$ ,  $\overline{M}_2$  in die erste Spalte des Schemas  $\overline{Y}$  (Tab. 2) bezw.  $\overline{M}$  (Tab. 3) ein. Darauf errechnet man mit Hilf

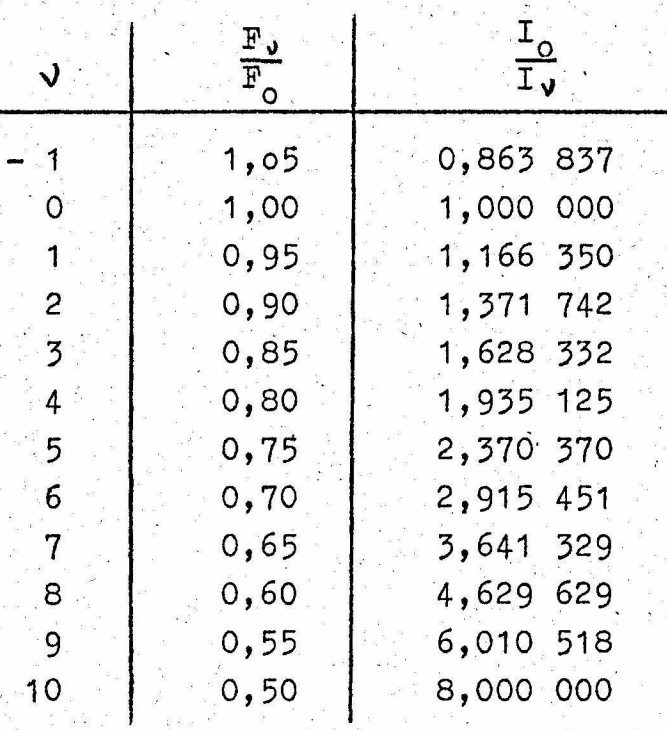

 $Tab.1$ 

die Größen  $\left(\frac{F}{F_o} \overline{y}\right)_v$  bezw.  $\left(\frac{I_o}{I} \overline{M}\right)_v$  ( $v = -1$ , 0, 1, 2), trägt sie in<br>die erste Spaite des Schemas  $\left(\frac{F}{F_o} \overline{Y}\right)$  (Tab. 2) bezw.  $\left(\frac{I_o}{I} \overline{M}\right)$  (Tab. 3)<br>ein und bestimmt die Differenzen der Treppenlinie stehenden Werte des  $\left(\frac{\lambda_0}{I}\right)$ -Schemas bestimmt man  $\Delta^2 \bar{y}_5^{eq}$  gemäß Gleichung (26) und aus den über der Treppenlinie im F<br>F  $\bar{y}$ )-Schema stehenden Zahlen den Wert  $\Delta^2 \overline{M}_5^{eq}$  gemäß Gleichung (27). Vermittelst der nach  $w_{v+1}$  und  $\Delta w_{v+1}$  aufgelösten Formeln (23)

bestimmt man dann  $\overline{y}_{5}^{(4)}$ und  $\overline{M}_{5}^{(4)}$ und durch Multiplikation mit den entsprechenden Zahlen aus Tab. 1 die zugehörigen Werte  $\left(\frac{F}{F} \overline{y}^{(4)}\right)$ bezw. $\left(\frac{L_O}{T} \overline{M}^{(4)}\right)_3$ . Die Differenzbildung dieser letzteren zwei Größen mit den über den Treppenlinien stehenden liefern die Ausdrücke  $\Delta'(\frac{F}{F} \overline{y}^{(4)})$ z bezw.  $\Delta'(\frac{I_O}{I} \overline{M}^{(4)})$ z (v = 1, 2, 3, 4). Mit den vierten Differenzen  $\Delta^4$  bestimmt man nach den Gleichungen (31) die zweiten Näherungen  $\overline{y}_5^{(2)}$ und  $\overline{M}_5^{(1)}$ und daraus die Werte  $\left(\frac{F}{F_c}, \overline{y}^{(2)}\right)_5$  bezw.  $\left(\frac{10}{T_c} \overline{M}^{(2)}\right)_5$ . Die dritten Näherungen erhält man gemäß Gleichung (33) aus den Werten  $\left(\frac{F}{F_c$  $(\lambda = 1, 2)$ . Die dritten Näherungen sind hinreichend genau, so daß das Verfahren abgebrochen werden kann. Es werden noch die Differenzen der dritten Näherungen  $\left(\frac{F}{F_c} - \overline{y}^{2}\right)$  bezw.  $\left(\frac{I_O}{I} - \overline{M}^{3}\right)$  zu den Werten  $\left(\frac{F}{F_c} - \overline{y}\right)_2$  bezw.  $\left(\frac{I_O}{I} - \overline{M}\right)_2$  oberhalb der ersten Treppenlinie gebildet und unter diese eine weitere Treppenlinie gezogen, um anzudeuten, daß die Berechnung der ersten Näherungen für den Punkt  $x_A$  beginnt.

Der Uebersichtlichkeit wegen schreibt man die Werte  $\overline{y}_2$ ,  $\overline{y}_3$  bezw.  $\overline{M}_2$ ,  $\overline{M}_3$  (hier werden die letzten Näherungen  $\overline{y}_{5}^{(3)}$  bezw.  $\overline{M}_{5}^{(3)}$  mit  $\overline{y}_{5}$  bezw.  $\overline{M}_{5}$  abgekürzt, da sich diese Näherungs-werte von den wahren Werten  $\overline{y}_{5}$  bezw.  $\overline{M}_{5}$  im Rahmen der geforderten Genauigkeit nicht unterscheiden) nochmals hin und beginnt die Berechnung von  $\Delta^2 \overline{y}_4^{(4)}$ und  $\Delta^2 \overline{M}_4^{(4)}$ und den nachfolgenden Werten genauso, wie sie für den Punkt xz beschrieben wurde.

Verfährt man für die übrigen Punkte  $x_{\mu}$  ( $\mu = 4$ , 5, ...., 10) ebenso wie für  $x_7$ , so erhält man schließlich die Endwerte:

 $\overline{y}_{10}^{\text{I}}$  = - 64,355 641.10<sup>-2</sup>  $\overline{M}_{10}^{\text{I}}$  = 2,712 062

und, indem man mittels der Werte  $\overline{M}_{\mathbf{v}}$  ( $\gamma = 10, 9, 8, \ldots, 5$ ) ein Differenzenschema aufstellt, aus Gleichung (36) den Wert

$$
\overline{a}_{10}^{I} = -10,885 \ 525
$$

Das Verfahren, wie es soeben beschrieben wurde, nochmals mit den Größen  $\eta_1$ ,  $\bar{\mathbf{y}}_0^{\text{II}}, \bar{\mathbf{y}}_0^{\text{II}}, \bar{\mathbf{w}}_0^{\text{II}}, \bar{\mathbf{Q}}_0^{\text{II}}$  durchgeführt, ergibt die Endwerte

$$
\overline{y}_{10}^{II} = -34,750 432 \cdot 10^{-2} \qquad \overline{M}_{10}^{II} = -1,103 529
$$
\n
$$
\overline{Q}_{10}^{II} = -3,459 692
$$

Nun kombiniert man linear und erhält

$$
\overline{Q}_{10}^{II} + \lambda \overline{Q}_{10}^{I} = 0 \qquad \lambda = -\frac{\overline{Q}_{10}^{II}}{\overline{Q}_{10}^{I}} = -0,317.825
$$

Daraus bestimmt man den ersten Restwert zu

$$
R_1 = \overline{M}_{10}^{II} + \lambda \overline{M}_{10}^{I} = -0,241,568
$$

Auf entsprechende Weise errechnet man aus den Werten (59), b.) den Restwert

$$
R_2 = +0,232,897
$$

Wir wollen uns mit diesen zwei Restwerten begnügen und durch lineare Interpolation die gesuchte erste Oberfrequenz bestimmen. Dazu tragen wir in Abb.  $6R_1$  und  $R_2$  über  $\eta_1$  und  $\eta_2$ auf und bestimmen denjenigen Wert  $\eta_s$ , bei dem die durch R<sub>1</sub>, R<sub>2</sub> gelegte Grade die n-Achse schneidet. Wir finden

$$
\eta_s = 4,1016
$$

Vermittelst der Gleichung

$$
v^2 = \frac{\eta_s^4}{1^4} \frac{E \cdot I_0}{3 \cdot F_0} \tag{60}
$$

kann man dann den gesuchten Frequenzwert bestimmen, womit unsere Aufgabe gelöst ist.

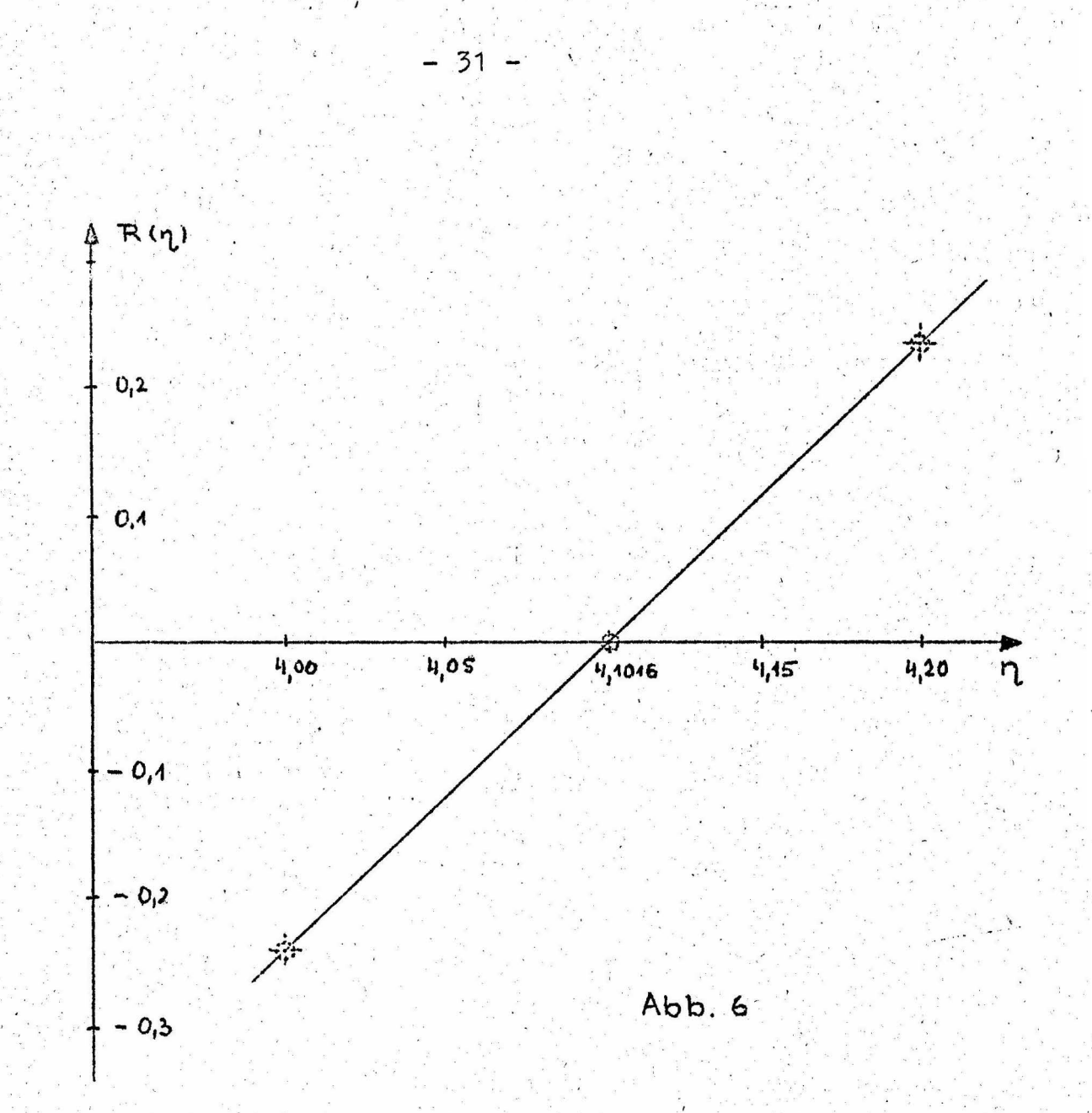

 $\overline{\phantom{a}}$ 

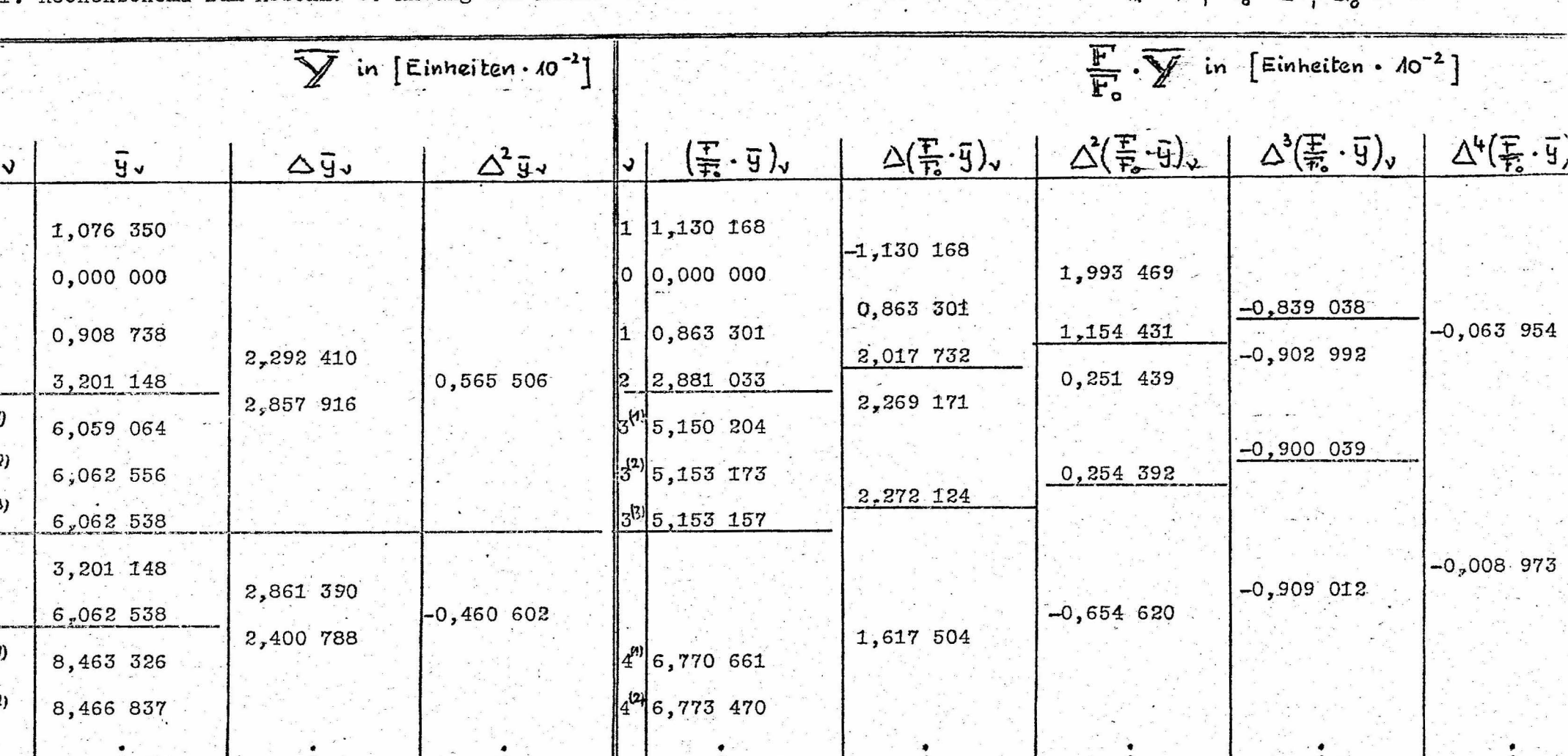

1. Rechenschema zum Abschn. 6. Anfang des Adams-Störmerschen Verfahrens für die Werte:  $\eta_4 = 4.0$ ,  $\overline{M}_4^L = 2$ .  $\overline{Q}^L = -8$ 

 $\vec{M}_{\mathbf{v}}$  is  $\vec{M}_{\mathbf{v}}$  in  $\vec{M}_{\mathbf{v}}$  in  $\vec{M}_{\mathbf{v}}$  in  $(\frac{1}{2}, \vec{M})_{\mathbf{v}}$  siehe bitte S. 33

a na matata<br>Santa Chean

2. Rechenschema zu Abschn. 6.

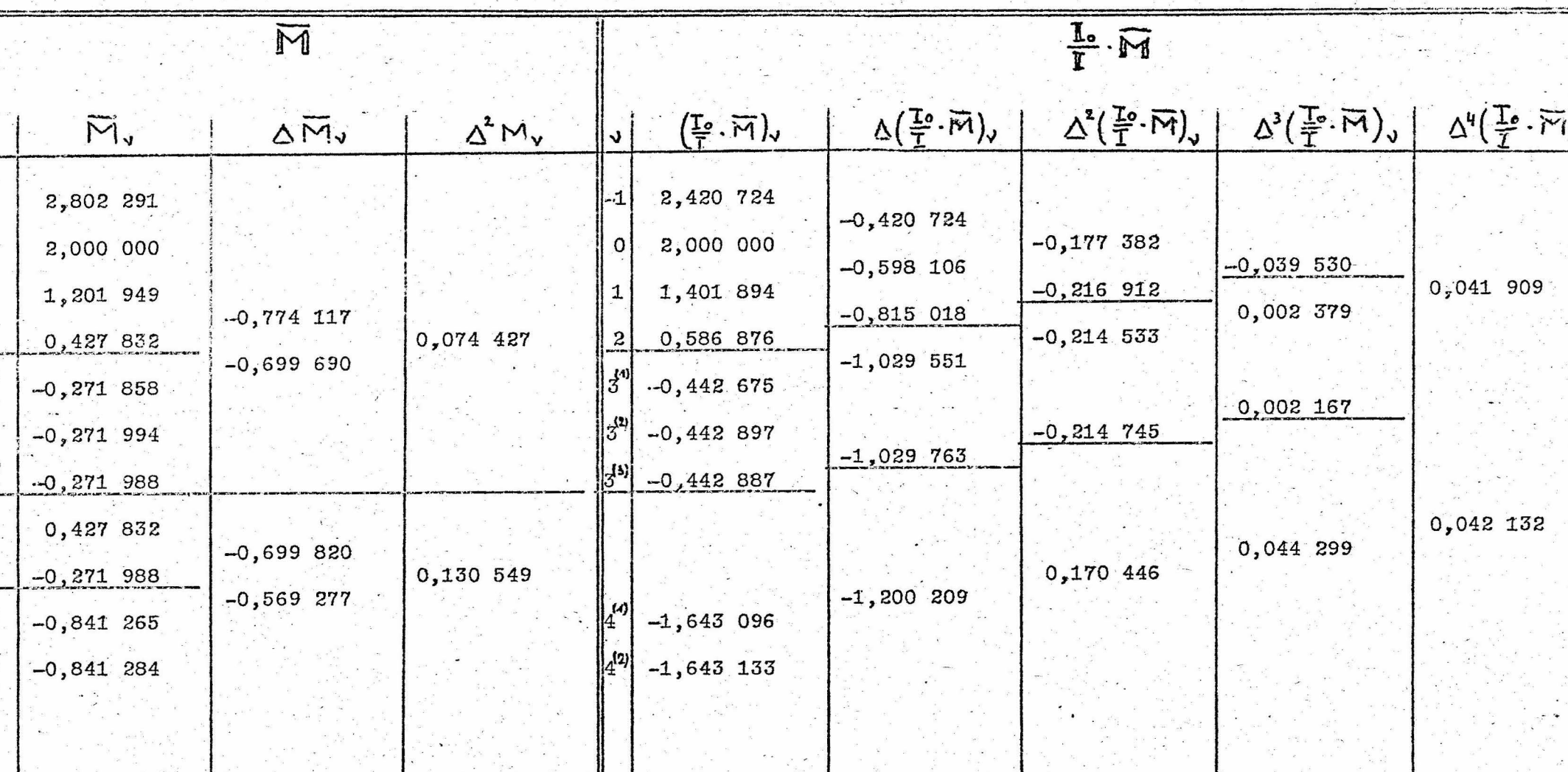

 $Ta\mathfrak{b}$ . 3

#### Literaturverzeichnis

 $-34 -$ 

 $1.$ ) Pestel

Ein allgemeines Verfahren zur Berechnung freier und erzwungener Schwingungen von Stabwerken Abhandlungen der Wissenschaftlichen Gesellschaft der Technischen Hochschule Braunschweig, Bd. VI, 1954,  $S = 227 - 242$ 

Fuhrke  $2.$ 

> Bestimmung von Balkenschwingungen mit Hilfe des Matrizenkalküls Ingenieur-Archiv, Bd. XXIII, 1955, S. 329 - 348

 $3.$ N.O. Myklestad

> A new method of calculating natural modes of uncoupled bending vibration of airplane wings and other types of beams Journal of the Aeronautical Sciences, April 1944

New method of calculating natural modes of coupled Bending-Torsion Vibration of beams Transactions of the Ameracan Society of Mechanical Engineers, January 1945, S. 61 - 67

Numerical analysis of forced vibrations of beams. Journal of Applied Mechanics, Vol. 20, 1953, S. 53 - 56

Fundamentals of vibration analysis Mc Graw Hill Book (1956)

 $4.$ ) G. Mesmer.

> Freie Schwingungen stabförmiger Körper insbesondere Schwingungen von Turbinenschaufeln Ingenieur-Archiv, Bd. VIII, 1937, S. 396 - 403

 $5.$ E. Sörensen

> Freie und erzwungene Schwingungen elastischer Systeme ZAMM, Bd. 16, 1936, S. 368.

 $6.$ ) W. Barrois et J. Simon-Suisse Mecanisation des problèmes de vibrations et deflutter par

le calcul matriciel Proceeding Seventh International Congress of Applied Mechanics, 1948, S. 63 - 80

 $7$ .)  $Fr. A. W 1 1 1 e r s$ 

> Methoden der praktischen Analysis Verlag W. de Gruyter, 2. Aufl. Berlin 1950, S. 349.

 $8.$ R. Zurmühl

> Praktische Mathematik für Ingenieure und Physiker Springerverlag Berlin-Göttingen-Heidelberg 1953, S. 361

E. Kamke  $9.$ ).

> Differentialgleichungen (Band I) Akademische Verlagsgesellschaft, 3. Aufl. Leipzig 1944, S. 151

L. Collatz  $10.$ )

> Numerische Behandlung von Differentialgleichungen Springerverlag Berlin-Göttingen-Heidelberg, 2. Aufl. 1955, S. 79